John Zedlewski (jzedlewski@nvidia.com)

# RAPIDS GPU-Accelerated Data Science

**USENIX OpML 2020**

## Roadmap

- Why GPU acceleration for data science?
- What is the RAPIDS stack?
- Scaling with Dask, UCX, and Infiniband
- Benchmarking
- How to get started?

## Why GPU-accelerated data science?

## Performance gap between GPU and CPU is growing

## **RISE OF GPU COMPUTING**

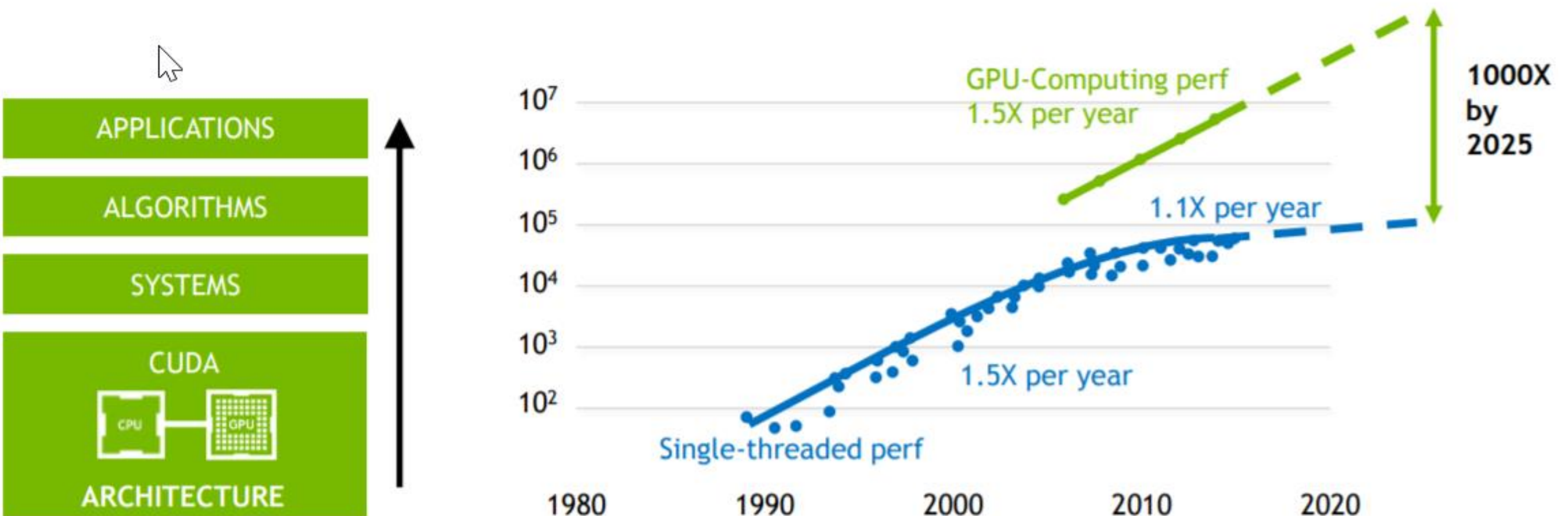

Original data up to the year 2010 collected and plotted by M. Horowitz, F. Labonte, O. Shacham, K. Olukotun, L. Hammond, and C. Batten New plot and data collected for 2010-2015 by K. Rupp

#### 2010 2020

### Why GPUs? Numerous hardware advantages

- Thousands of cores with up to  $\sim$  20 TeraFlops of general purpose compute performance
- Up to 1.6 TB/s of memory bandwidth
- Hardware interconnects for up to 600 GB/s bidirectional GPU <--> GPU bandwidth
- Can scale up to 16x GPUs in a single node

**Almost never run out of compute relative to memory bandwidth!**

**But PCIe bandwidth has not scaled at the same rate**

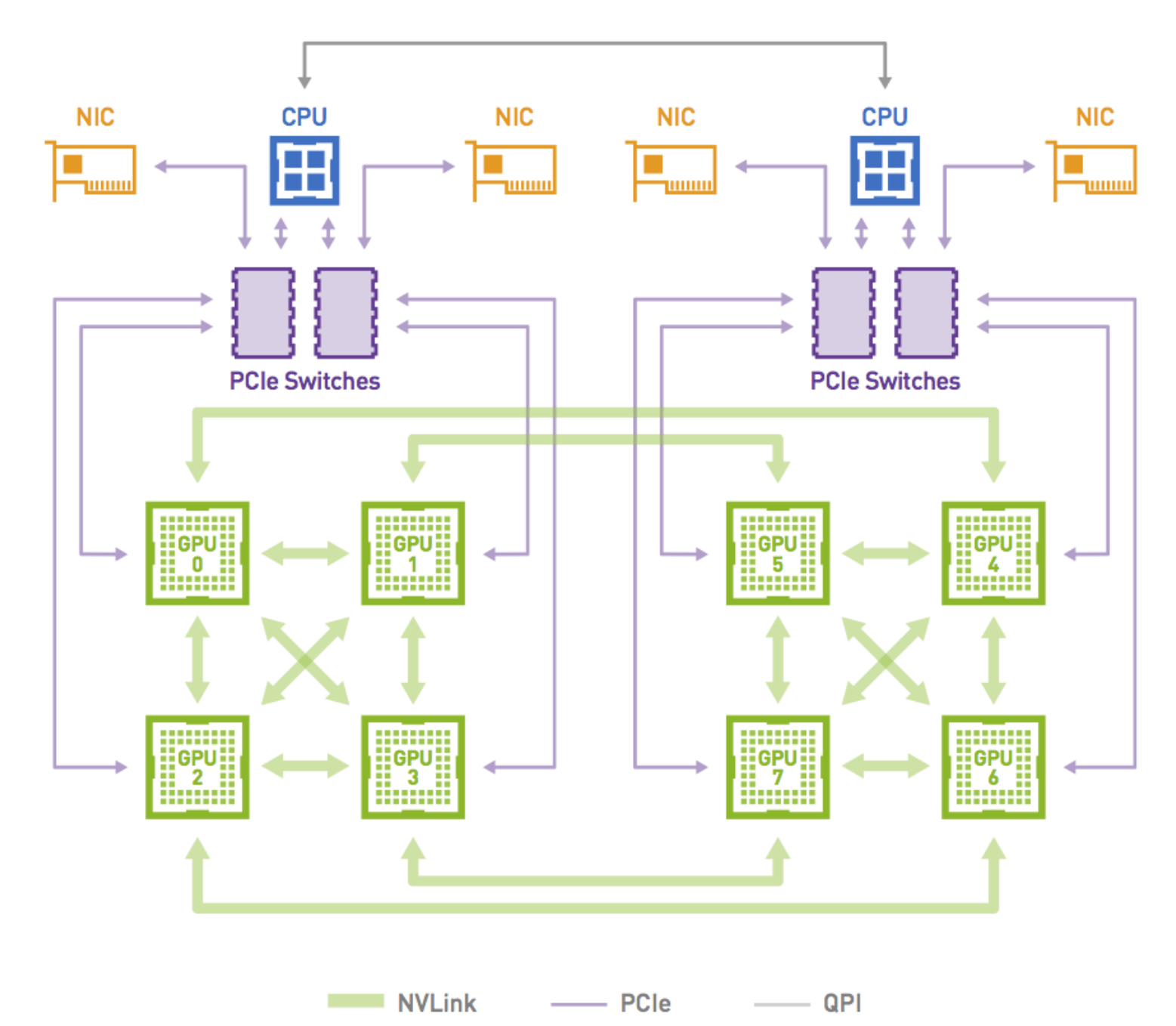

#### Machine Learning and AI Go Beyond Deep Learning

#### From Counting to Actions @ Scale

- GPUs are ubiquitous in Deep Learning
- The same matrix operations allow GPUs to be very performant at Machine Learning also
- Regressions, Clustering, Decision Trees, Dimensionality Reduction, etc…
- >90% of Enterprise are primarily using Machine Learning
- Those using Deep Learning often combine with traditional Machine Learning – preprocessing, filtering, clustering, etc.
- ETL is a bottleneck for traditional ML and DL alike

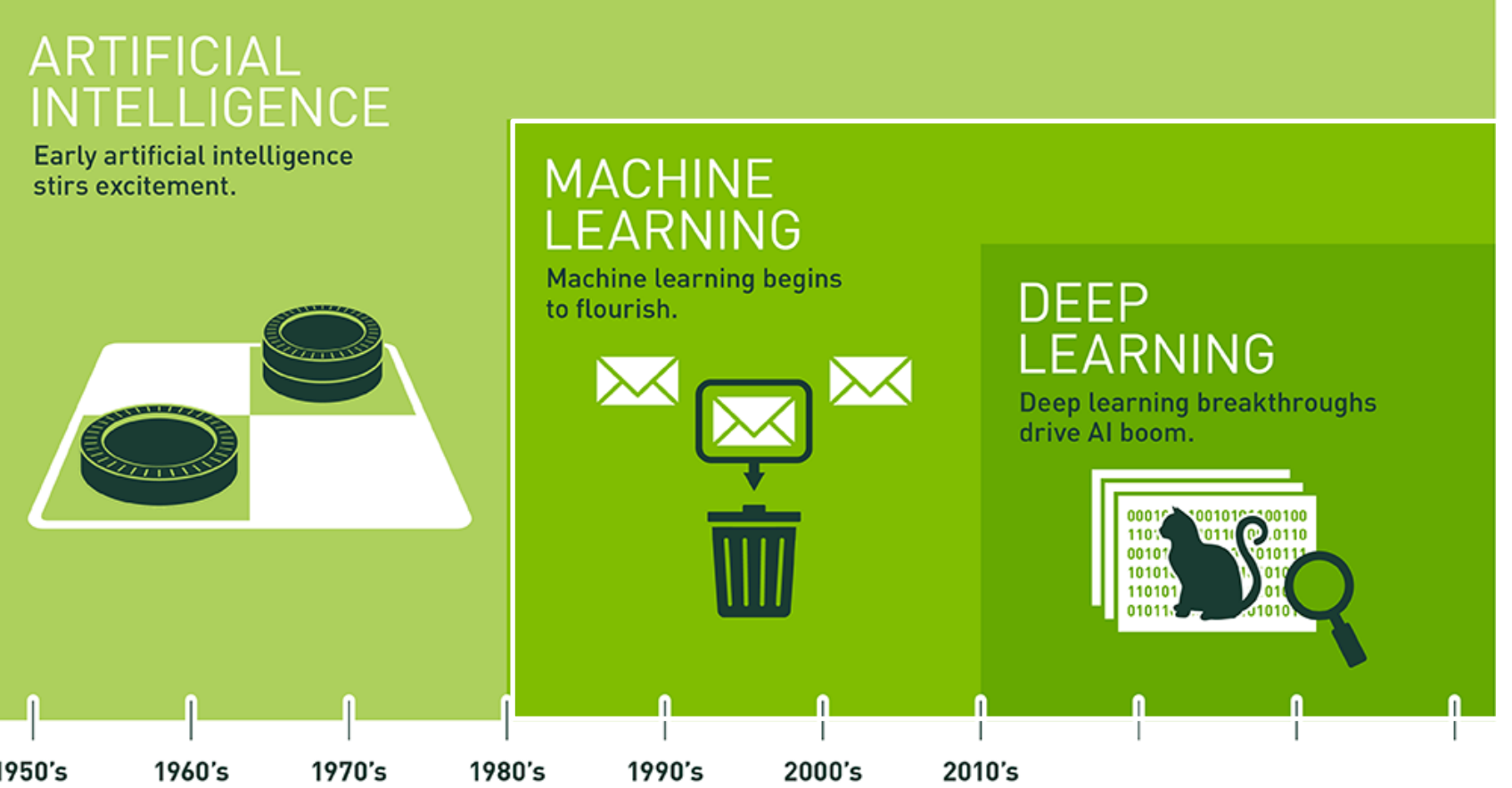

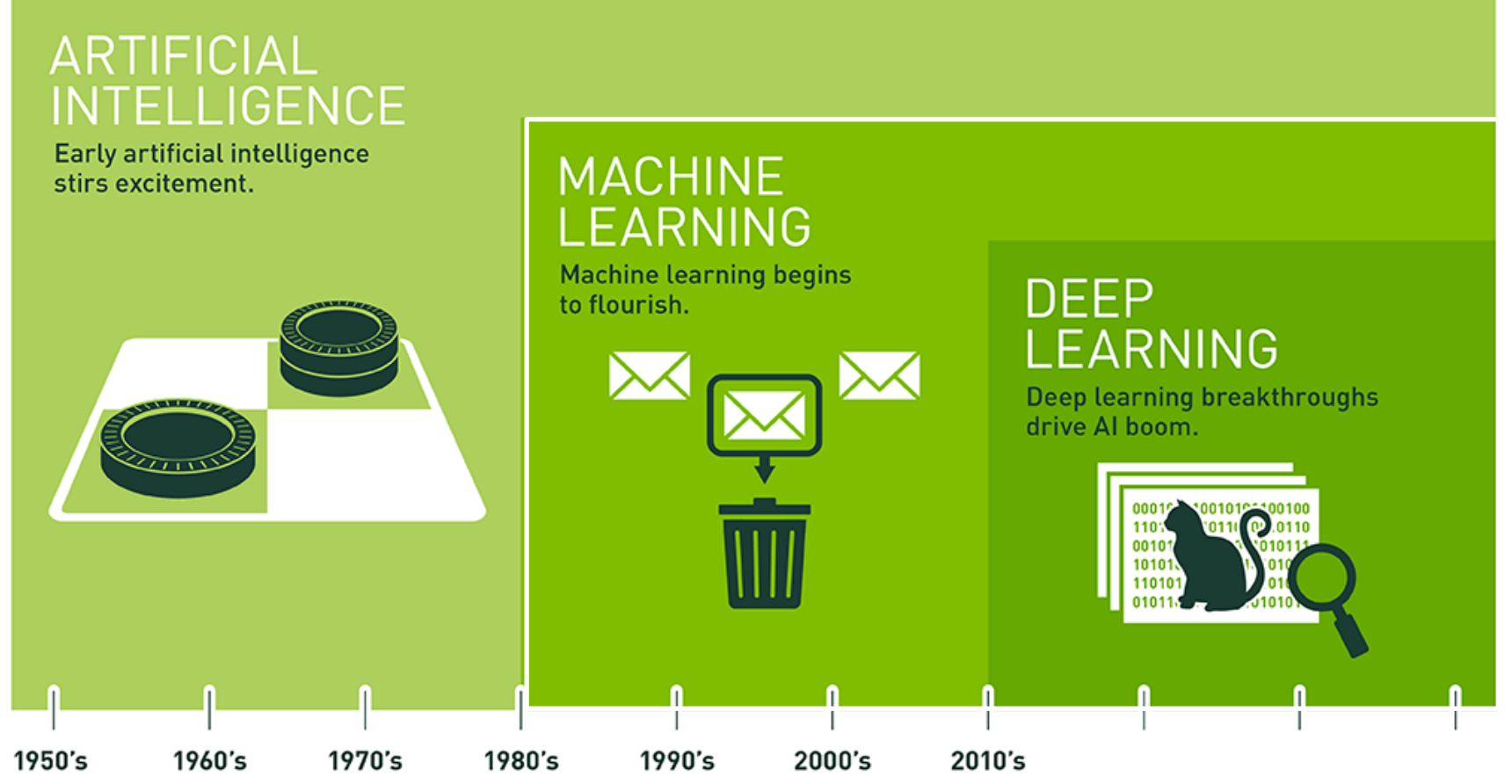

Since an early flush of optimism in the 1950s, smaller subsets of artificial intelligence – first machine learning, then deep learning, a subset of machine learning - have created ever larger disruptions.

Python and Spark

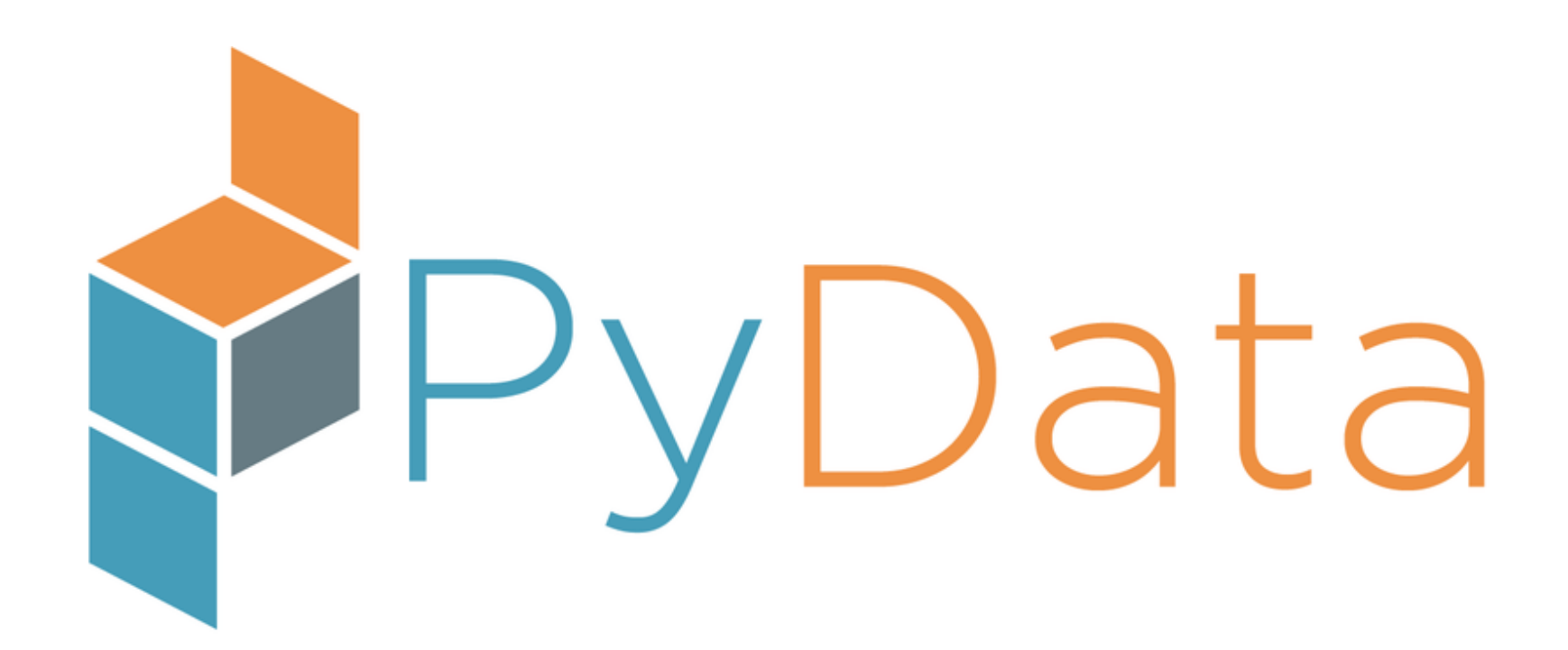

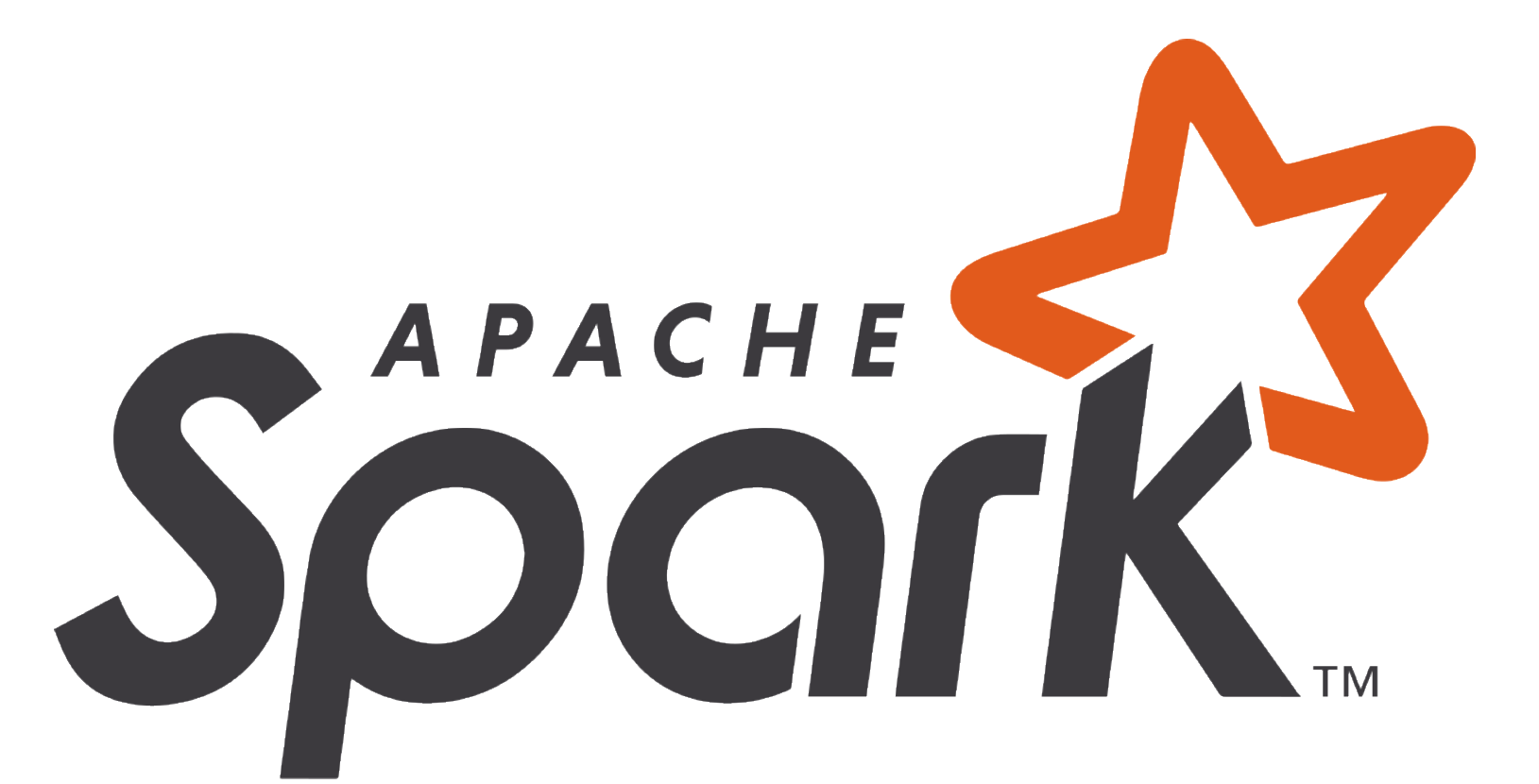

**RAPIDS** 

### Speeding up data science requires working with the huge PyData community, not trying to replace it

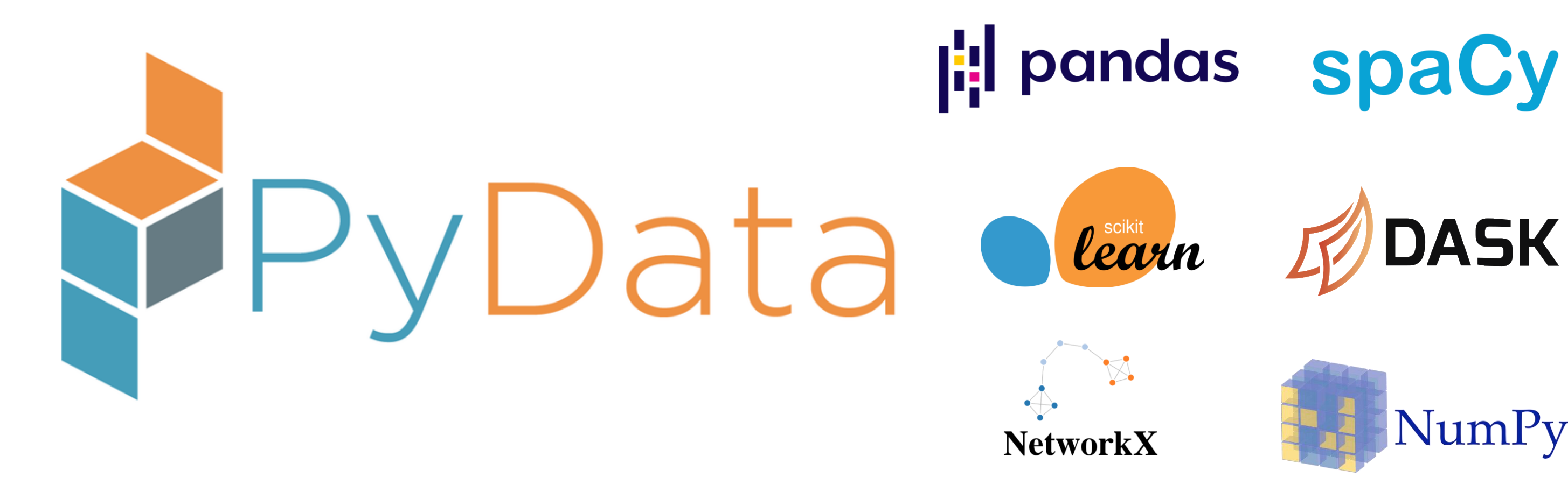

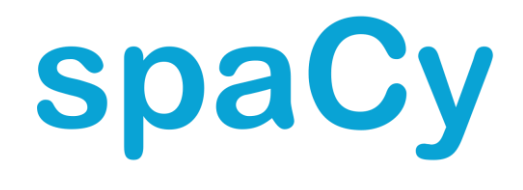

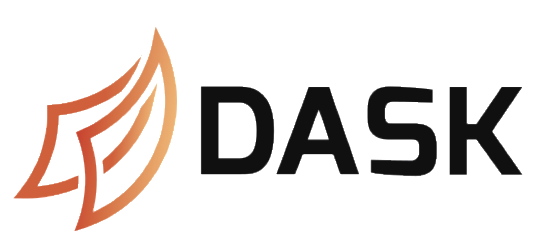

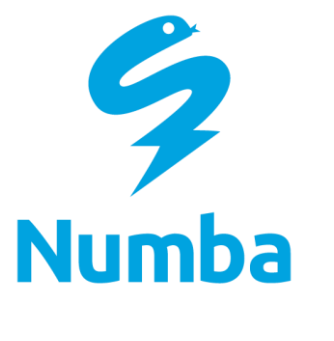

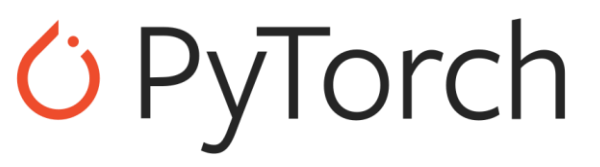

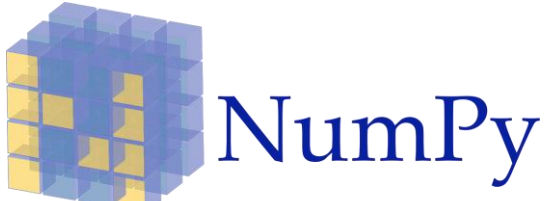

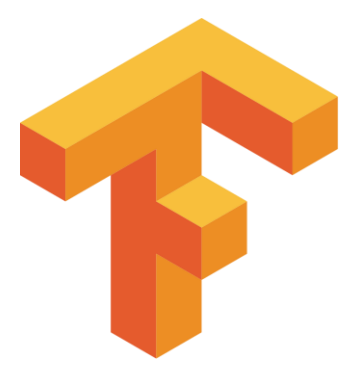

## What is RAPIDS?

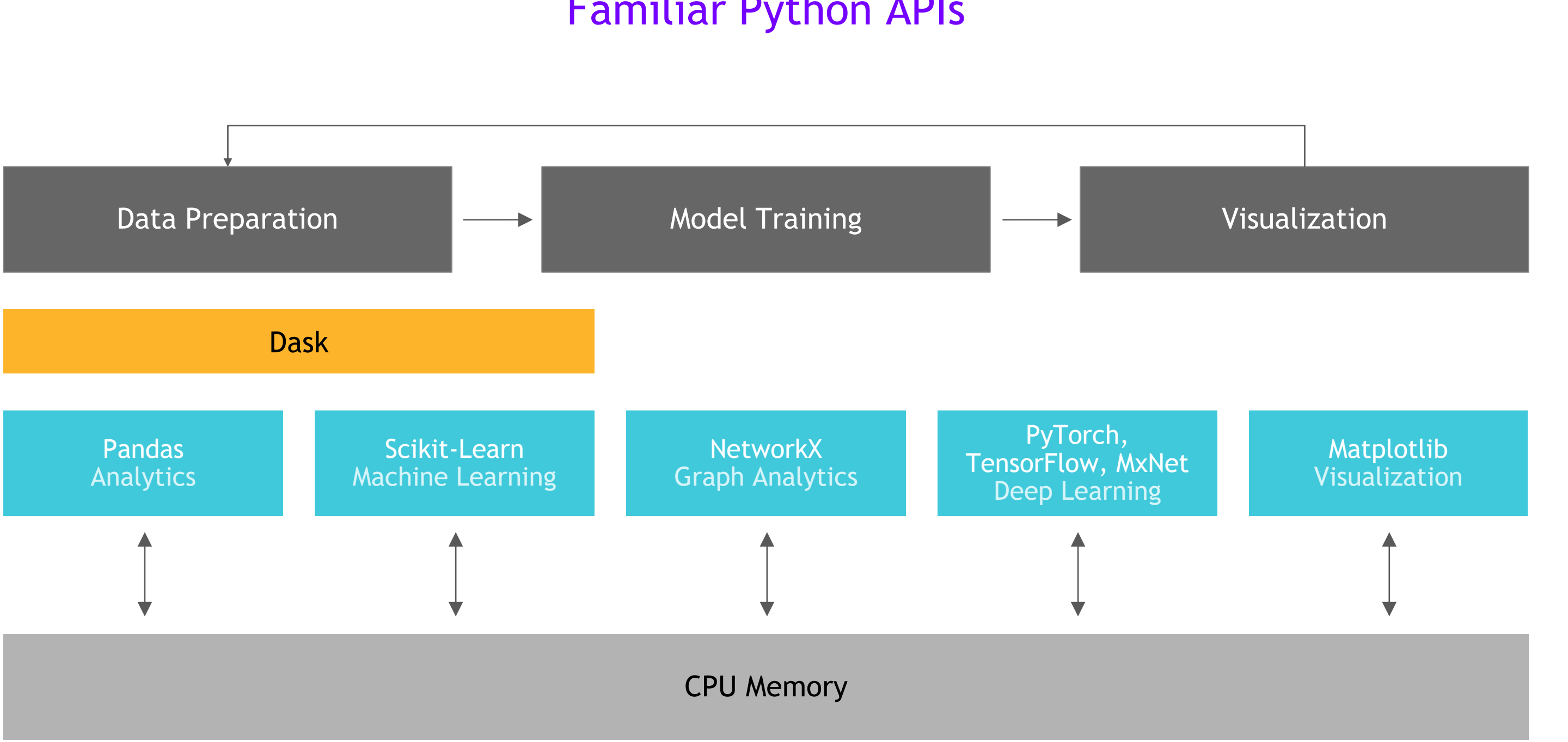

### Open Source PyData Ecosystem Familiar Python APIs

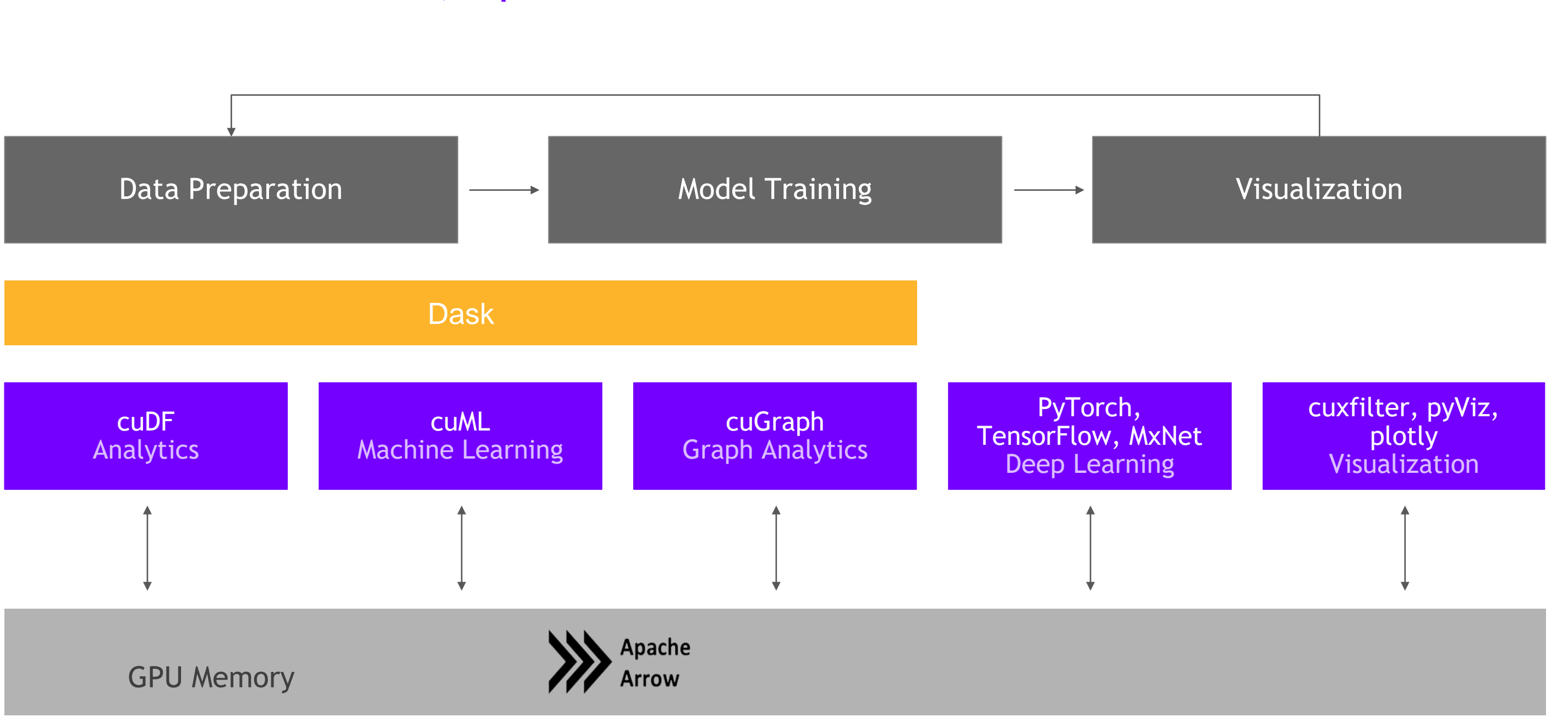

### RAPIDS End-to-End, Open Source Accelerated GPU Data Science

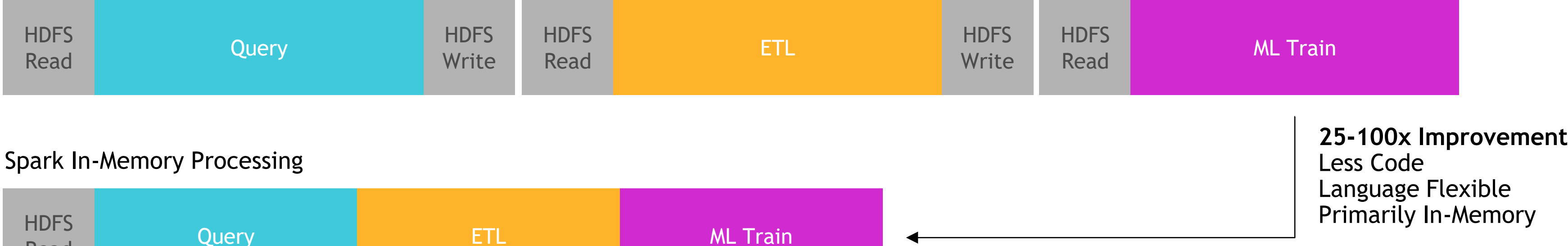

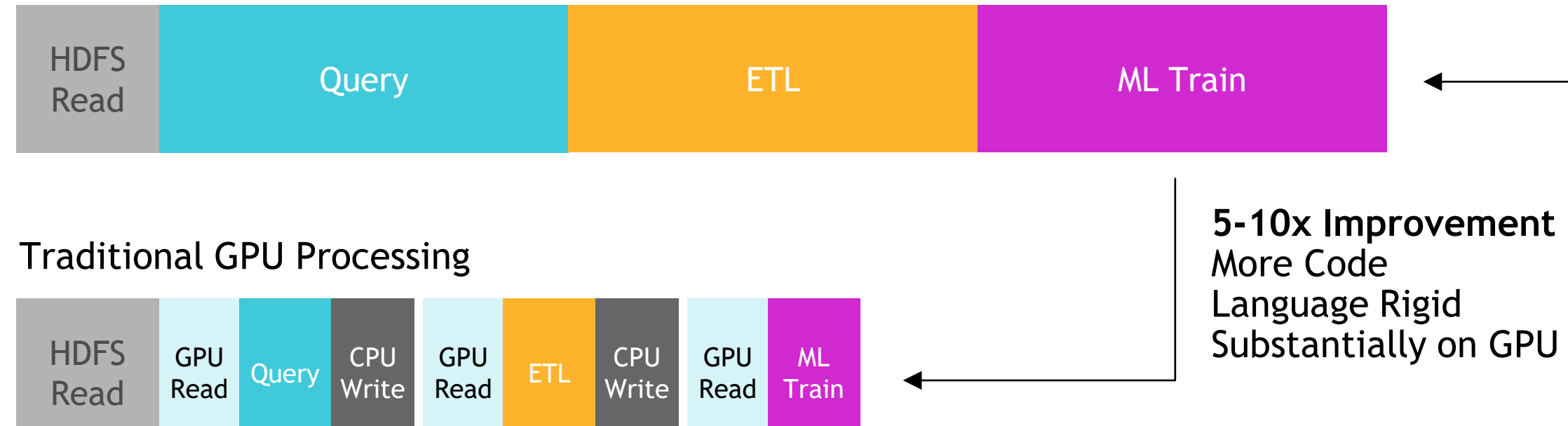

Hadoop Processing, Reading from Disk

### Data Processing Evolution Faster Data Access, Less Data Movement

### Data Movement and Transformation The Bane of Productivity and Performance

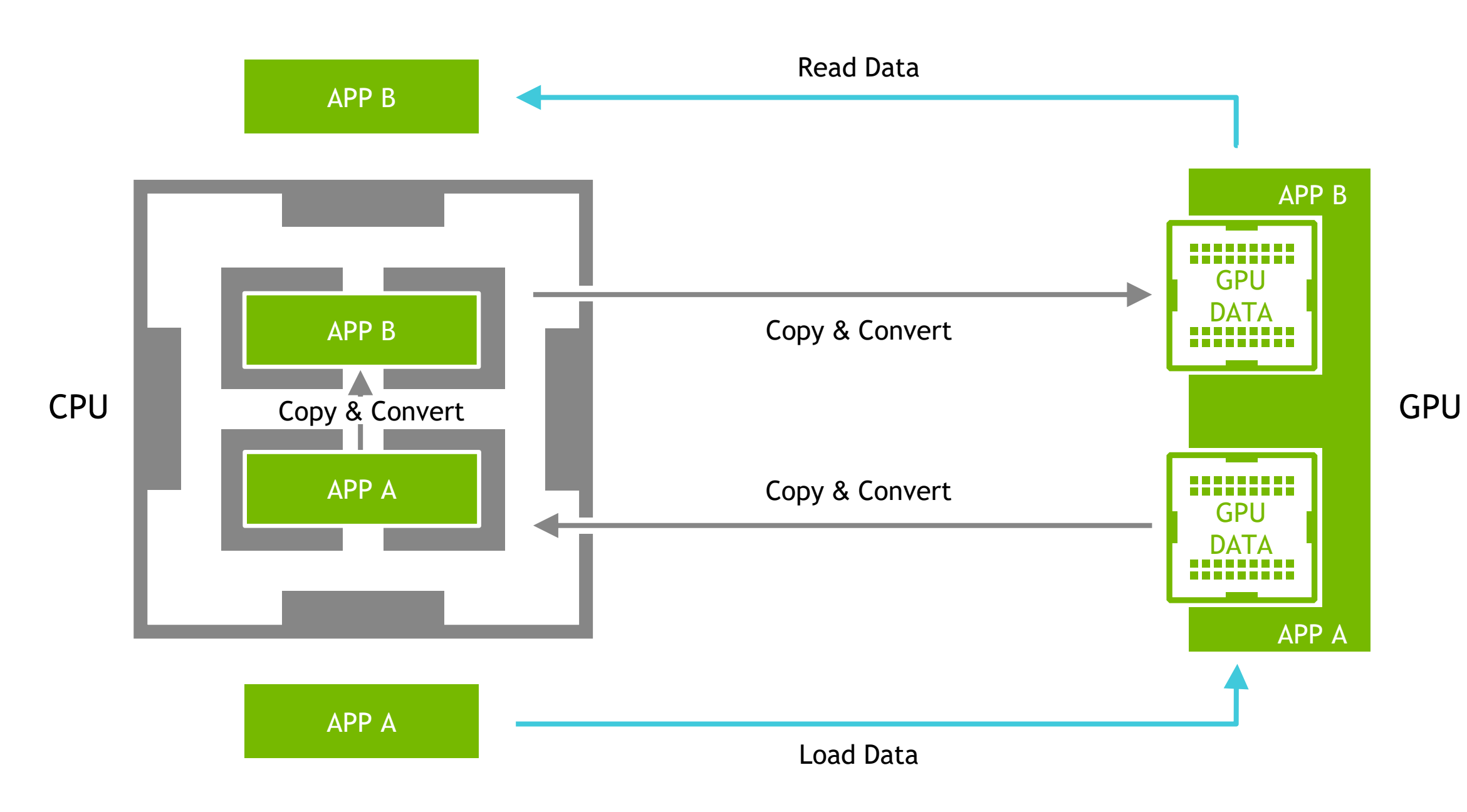

**RAPIDS** 

### Data Movement and Transformation What if We Could Keep Data on the GPU?

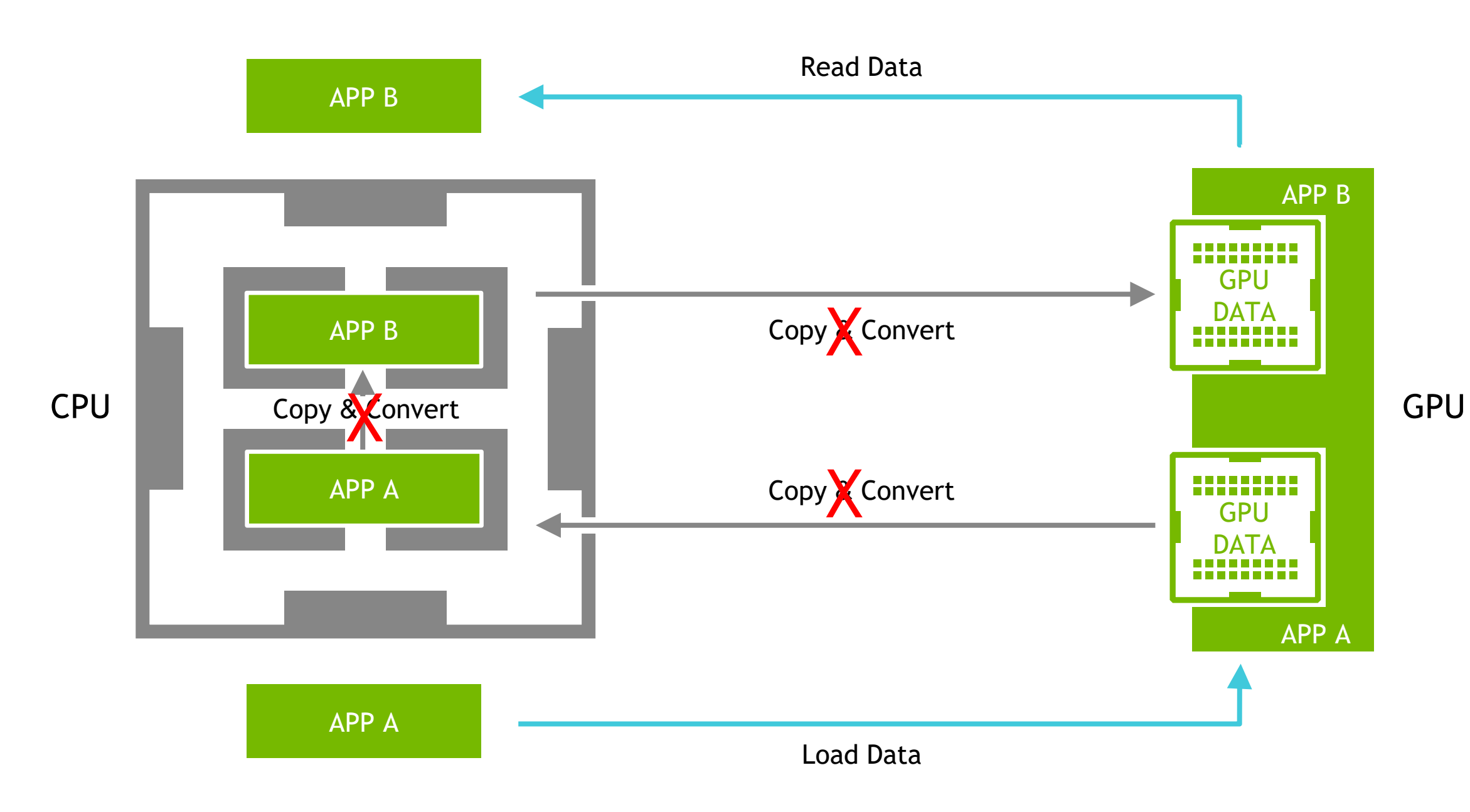

**RAPIDS** 

## Learning from Apache Arrow >>>>

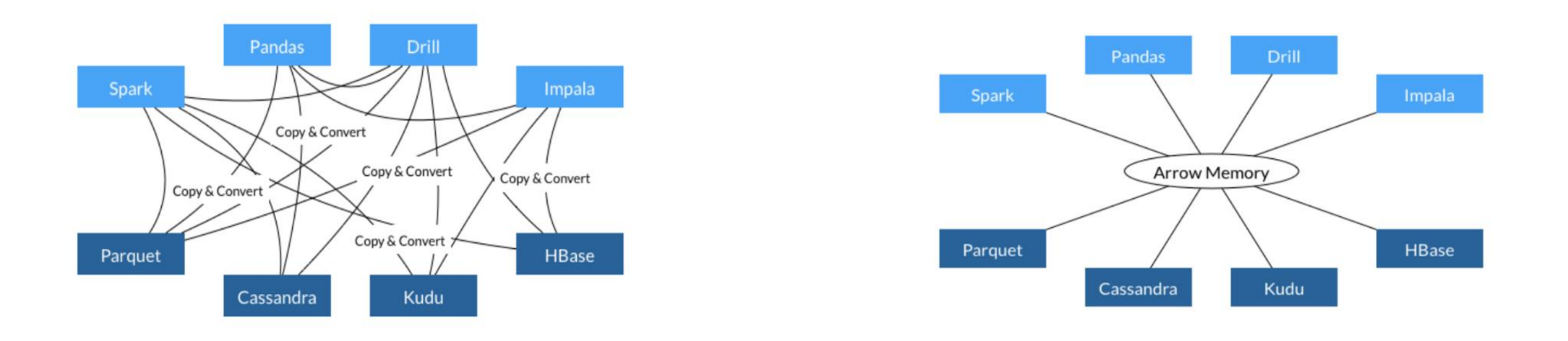

- **Each system has its own internal memory format**
- 70-80% computation wasted on serialization and deserialization
- **•** Similar functionality implemented in multiple projects
- 
- **No overhead for cross-system communication**
- **Projects can share functionality (eg, Parquet-to-Arrow reader)**

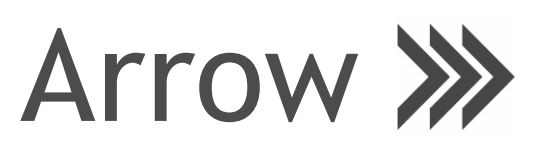

**EXEL SHEREY EXEL SHEREY EXE** All systems utilize the same memory format

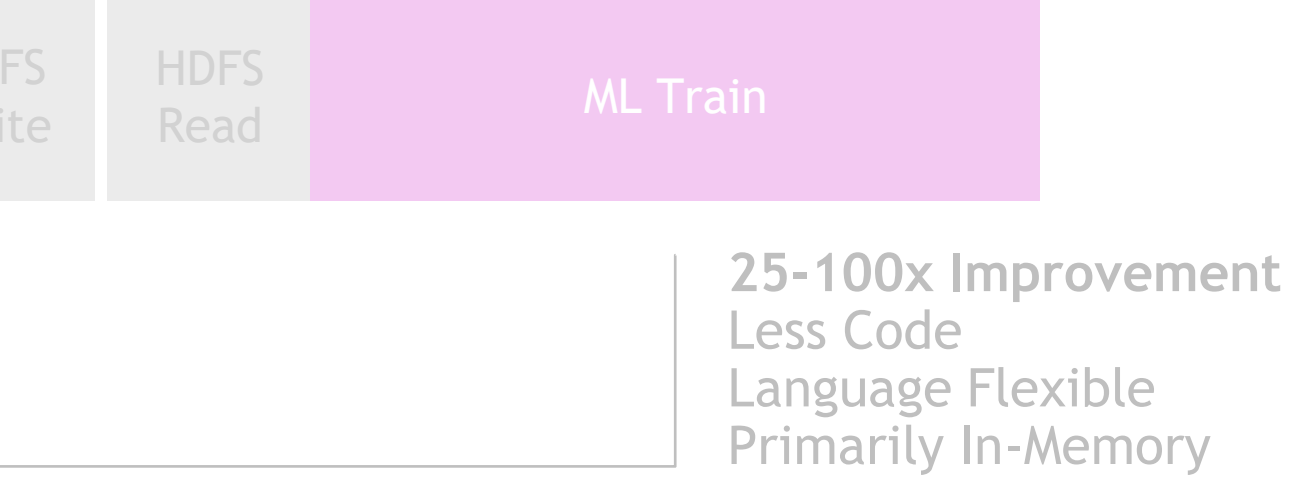

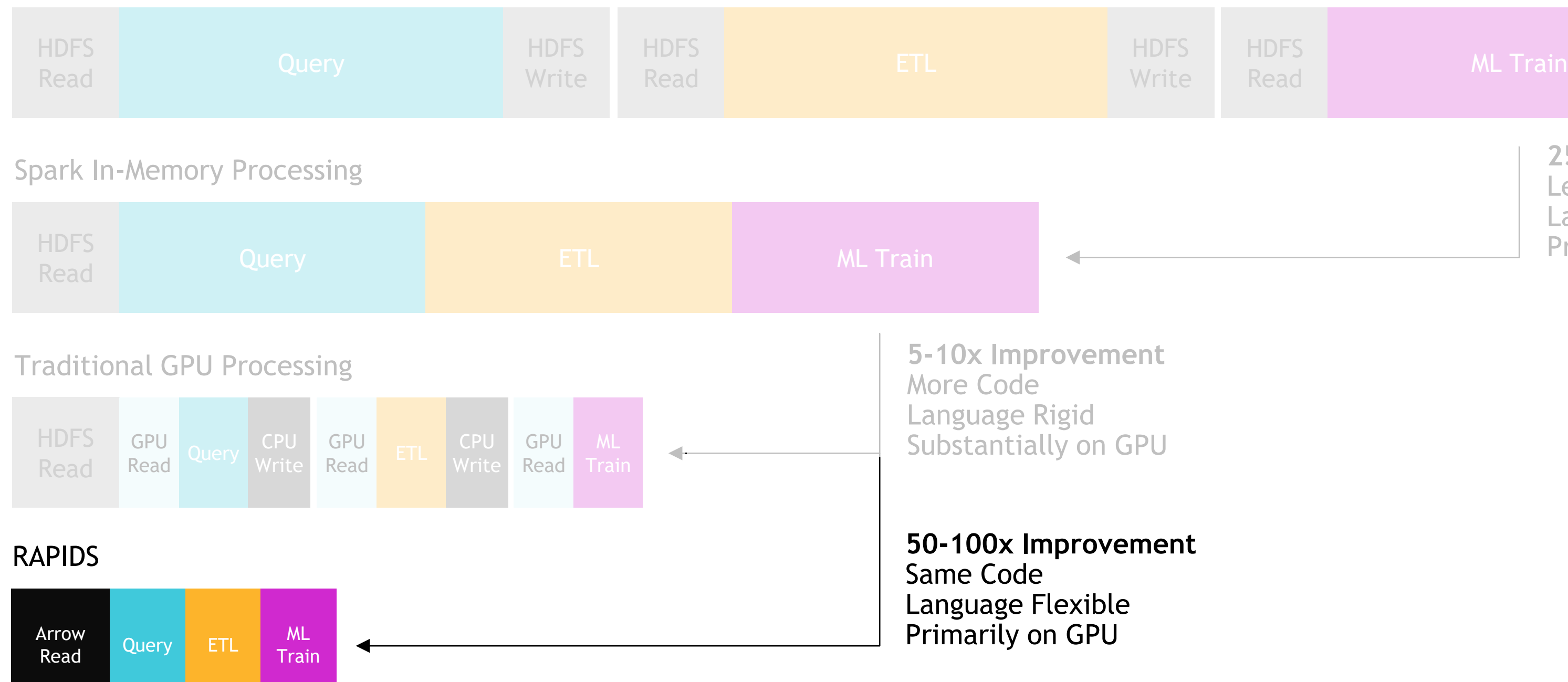

Hadoop Processing, Reading from Disk

### Data Processing Evolution Faster Data Access, Less Data Movement

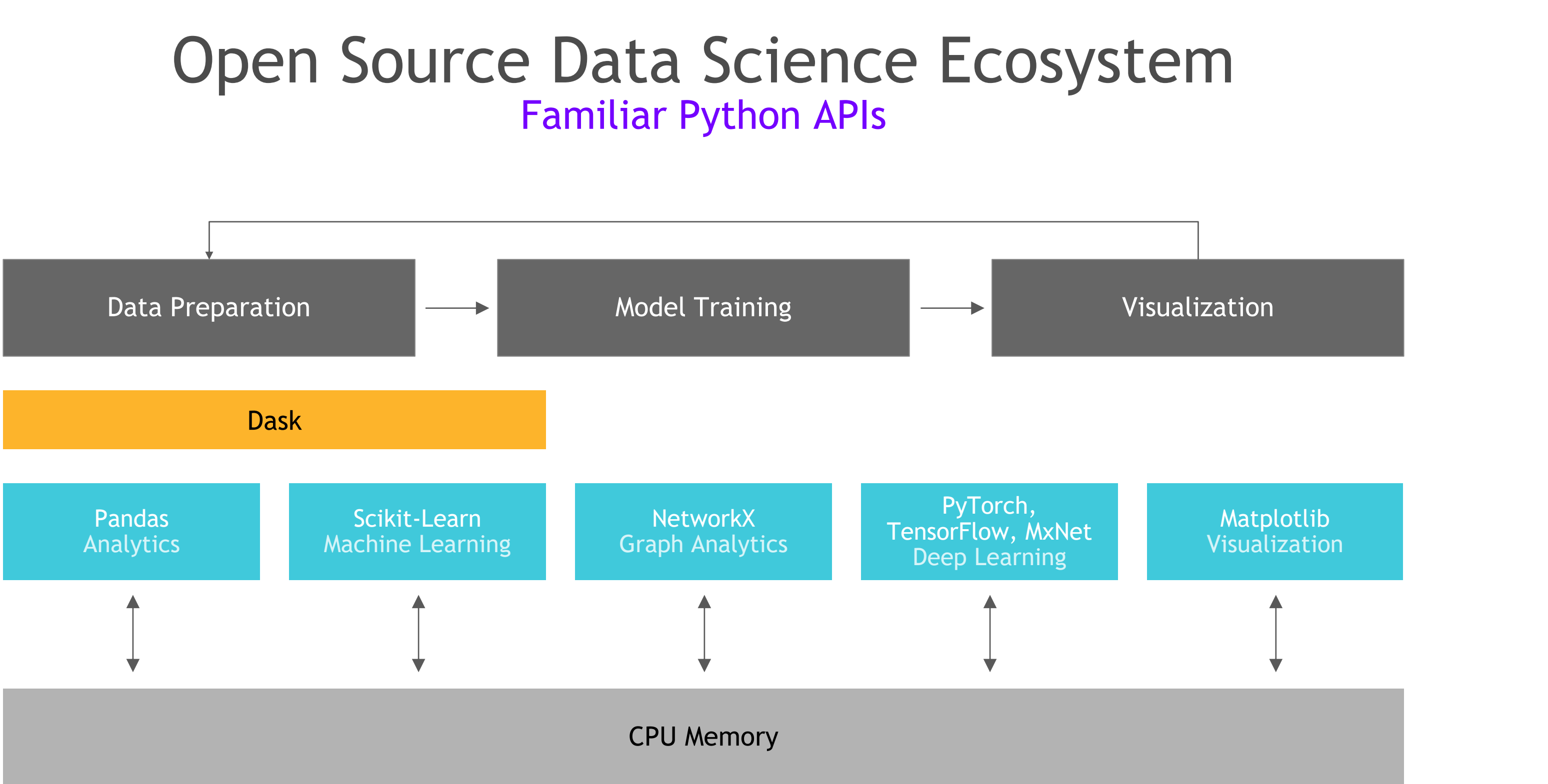

## Familiar Python APIs

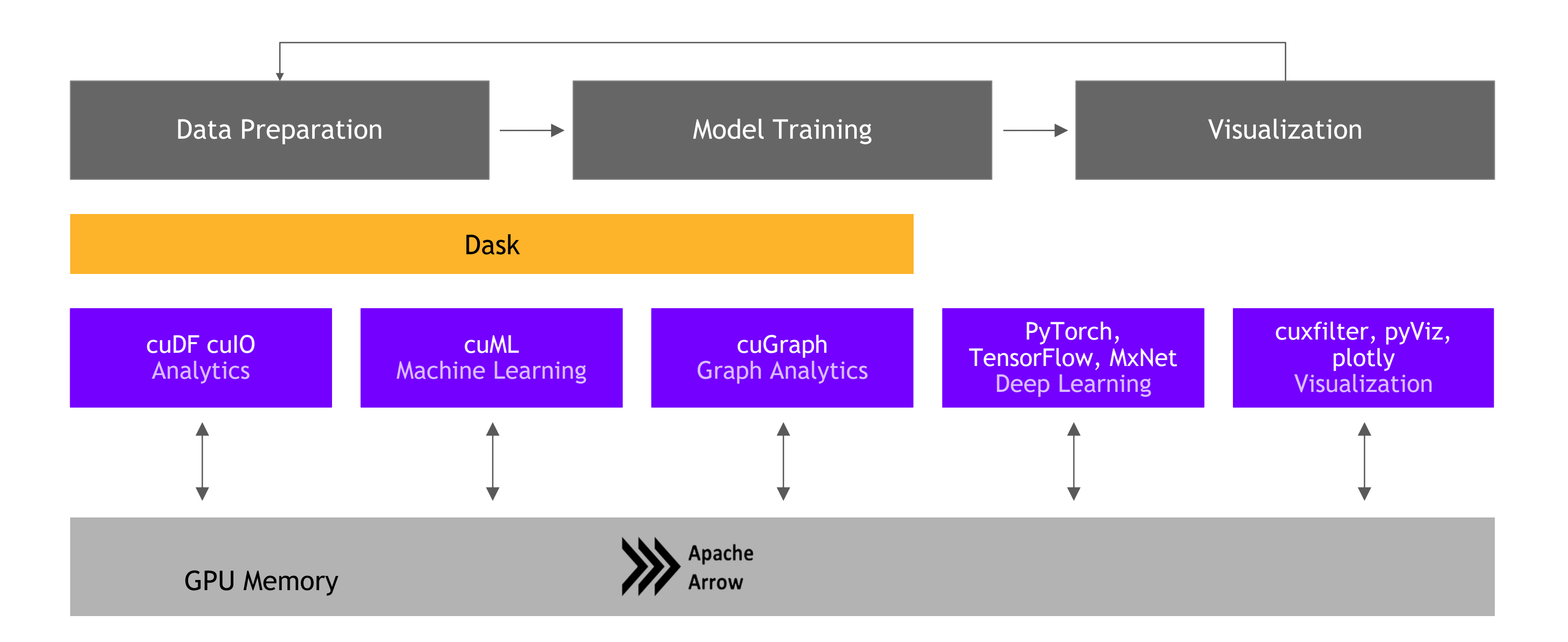

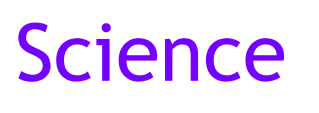

### RAPIDS End-to-End Accelerated GPU Data Science

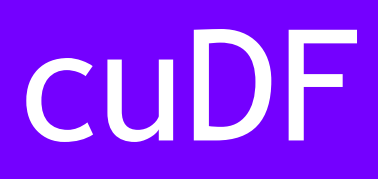

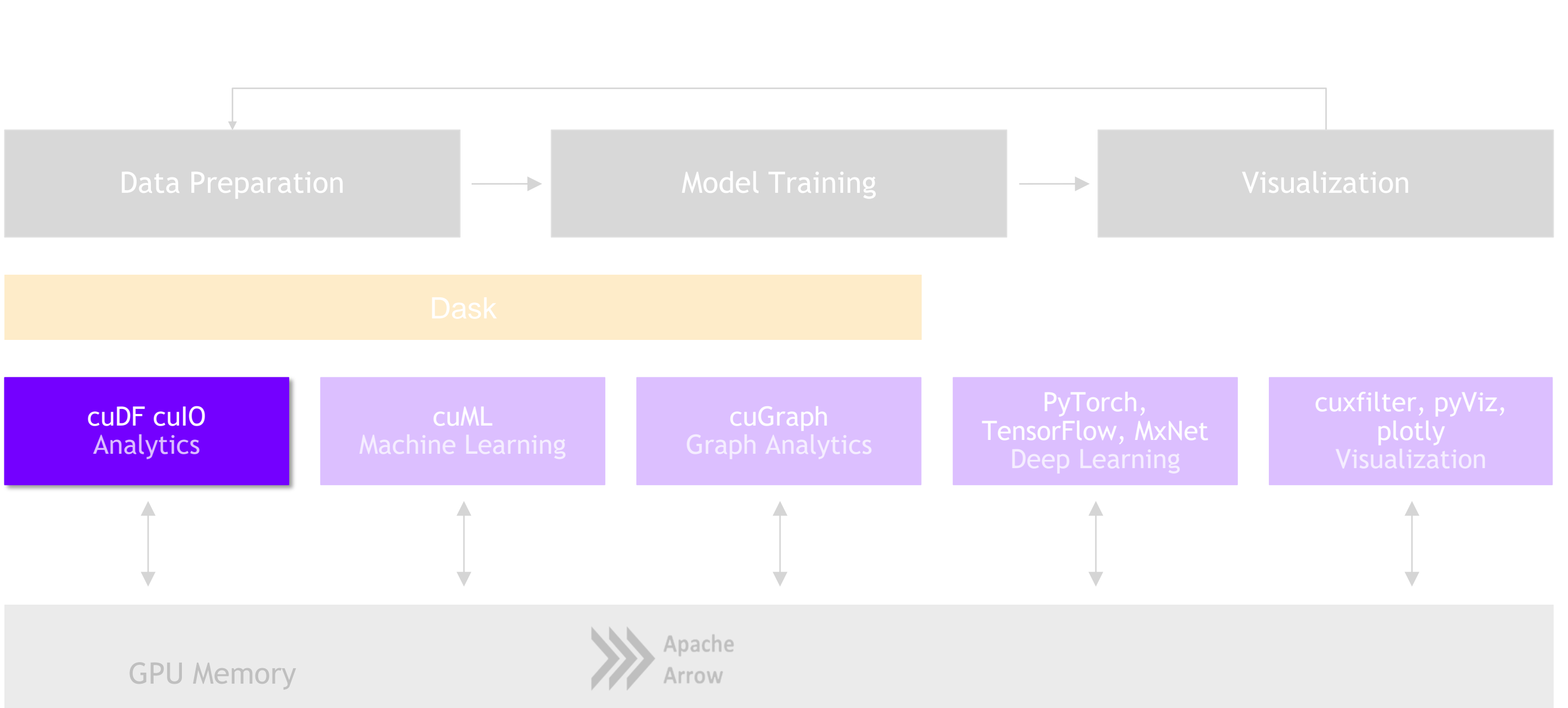

### RAPIDS GPU Accelerated Data Wrangling and Feature Engineering

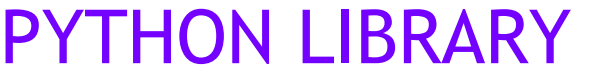

- **EXECT** A Python library for manipulating GPU DataFrames following the Pandas API
- **Python interface to CUDA C++ library with** additional functionality
- **EXECTA:** Creating GPU DataFrames from Numpy arrays, Pandas DataFrames, and PyArrow Tables
- **JIT compilation of User-Defined Functions** (UDFs) using Numba

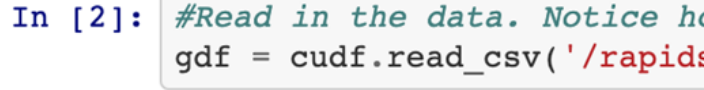

gdf.head().to pandas()

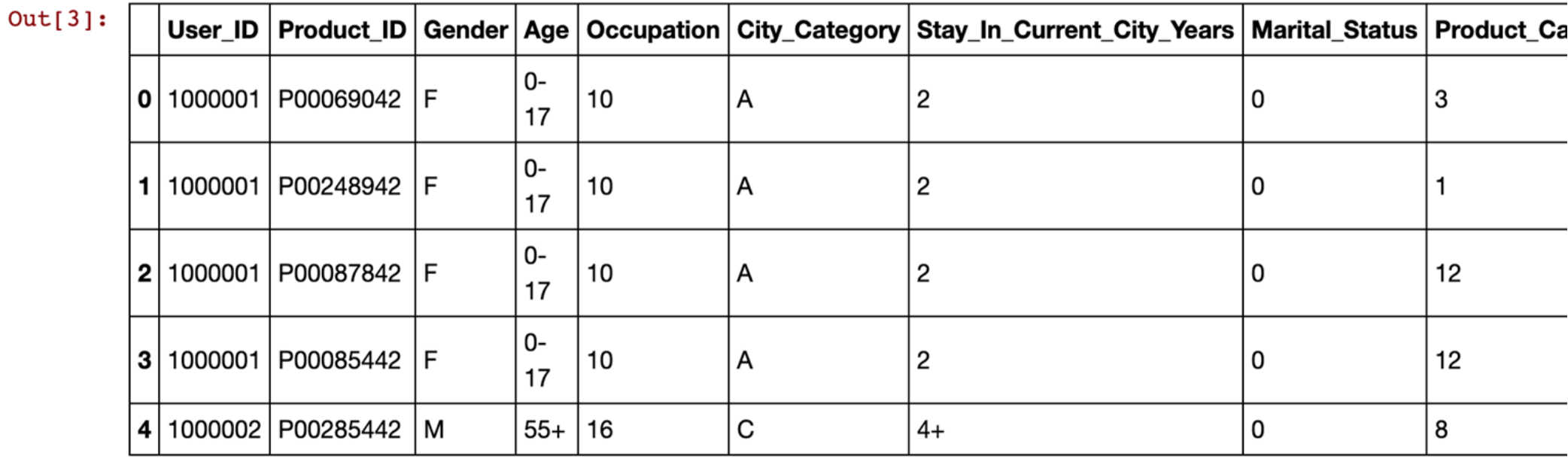

In  $[6]$ : #grabbing the first character of the years in city string to get rid of plus sign, and converting to int  $gdf['city years'] = gdf.Stay In Current City Years.str.get(0).stoi()$ 

strings to ints  $gdf['City Categorical'] = gdf.City Categorical(x, replace('A', '1'))$ gdf['City Category'] = gdf['City Category'].str.stoi()

### ETL - the Backbone of Data Science cuDF is…

ow it decompresses as it reads the data into memory. s/Data/black-friday.zip')

In [3]:  $\#$ Taking a look at the data. We use "to pandas()" to get the pretty printing.

In [7]: #Here we can see how we can control what the value of our dummies with the replace method and turn

```
gdf['City_Category'] = gdf.City_Category.str.replace('B', '2')
gdf['City_Category'] = gdf.City_Category.str.replace('C', '3')
```
## Benchmarks: Single-GPU Speedup vs. Pandas

cuDF v0.13, Pandas 0.25.3

- **Running on NVIDIA DGX-1:** 
	- GPU: NVIDIA Tesla V100 32GB
	- $\blacksquare$  CPU: Intel(R) Xeon(R) CPU E5-2698 v4 @ 2.20GHz
- **Benchmark Setup:** 
	- **· RMM Pool Allocator Enabled**
	- DataFrames: 2x int32 columns key columns, 3x int32 value columns
	- **EXE** Merge: inner; GroupBy: count, sum, min, max calculated for each value column

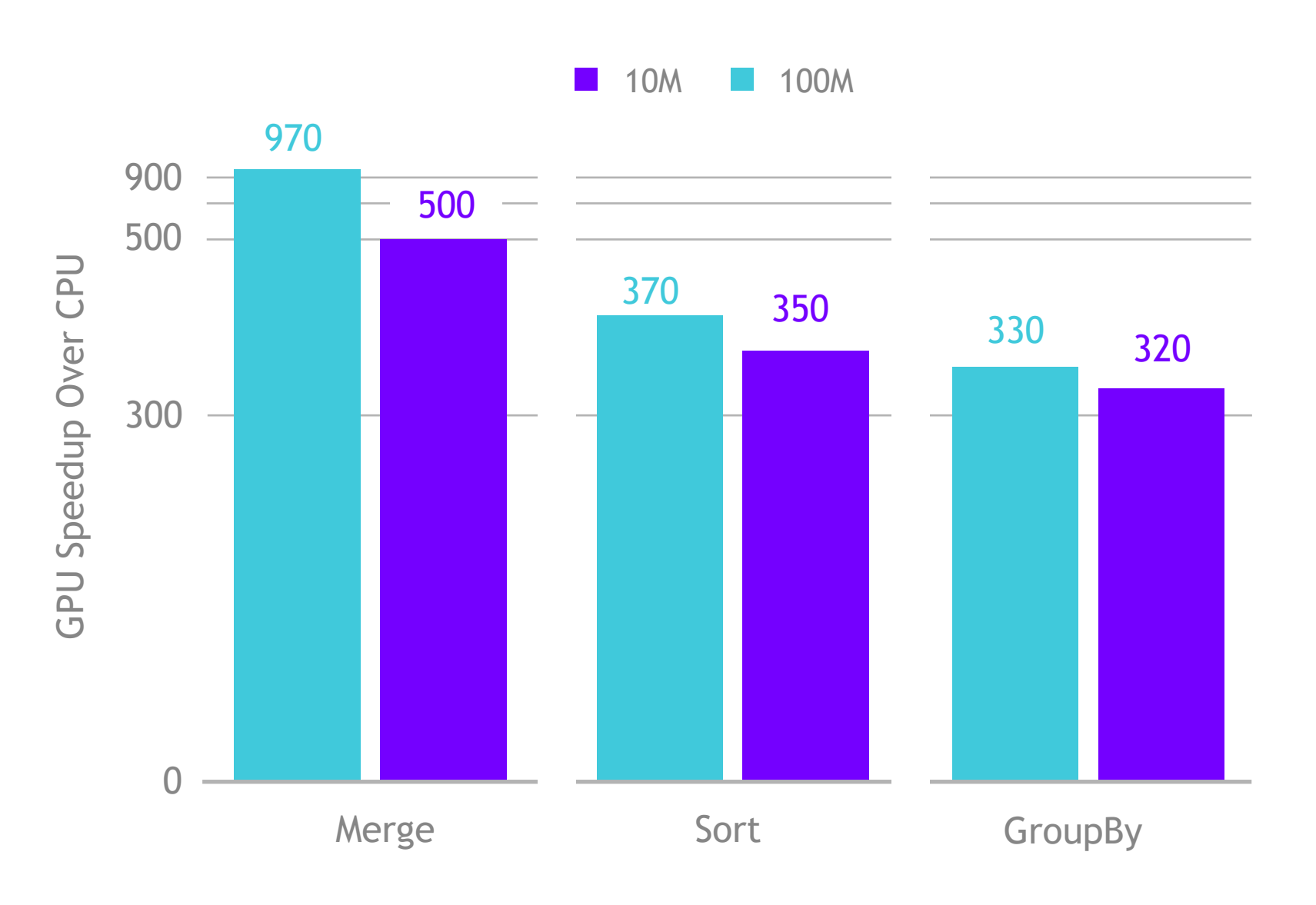

### Extraction is the Cornerstone cuIO for Faster Data Loading

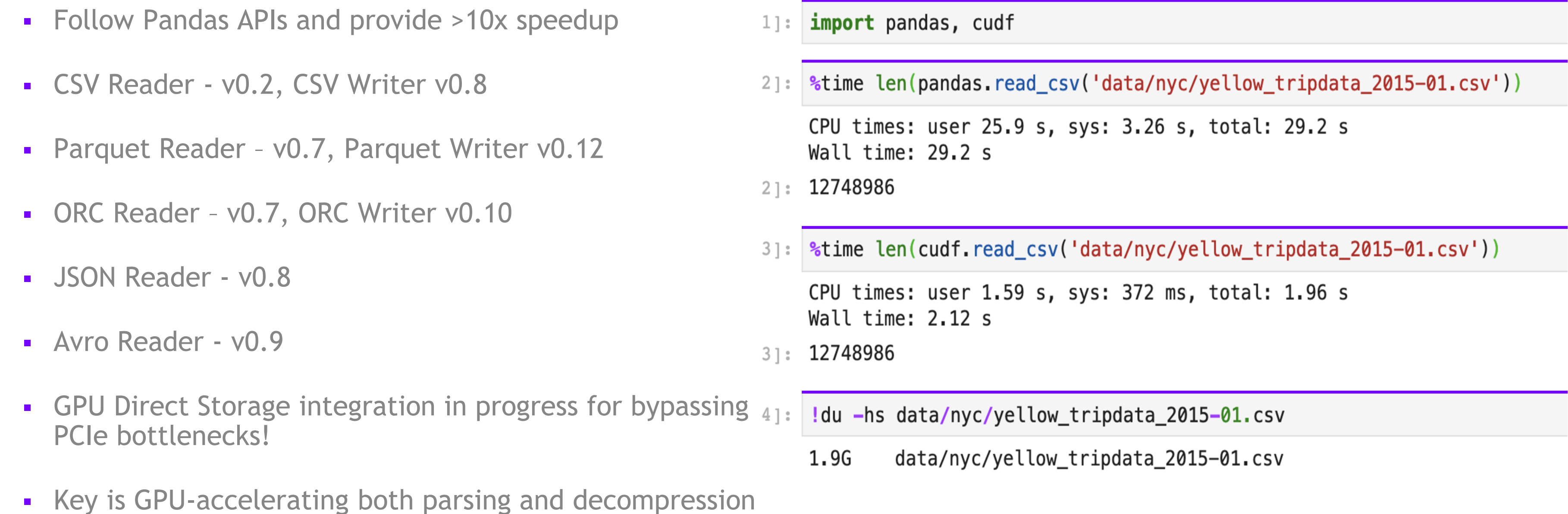

*Source: Apache Crail blog: [SQL Performance: Part 1 -](http://crail.incubator.apache.org/blog/2018/08/sql-p1.html) Input File Formats*

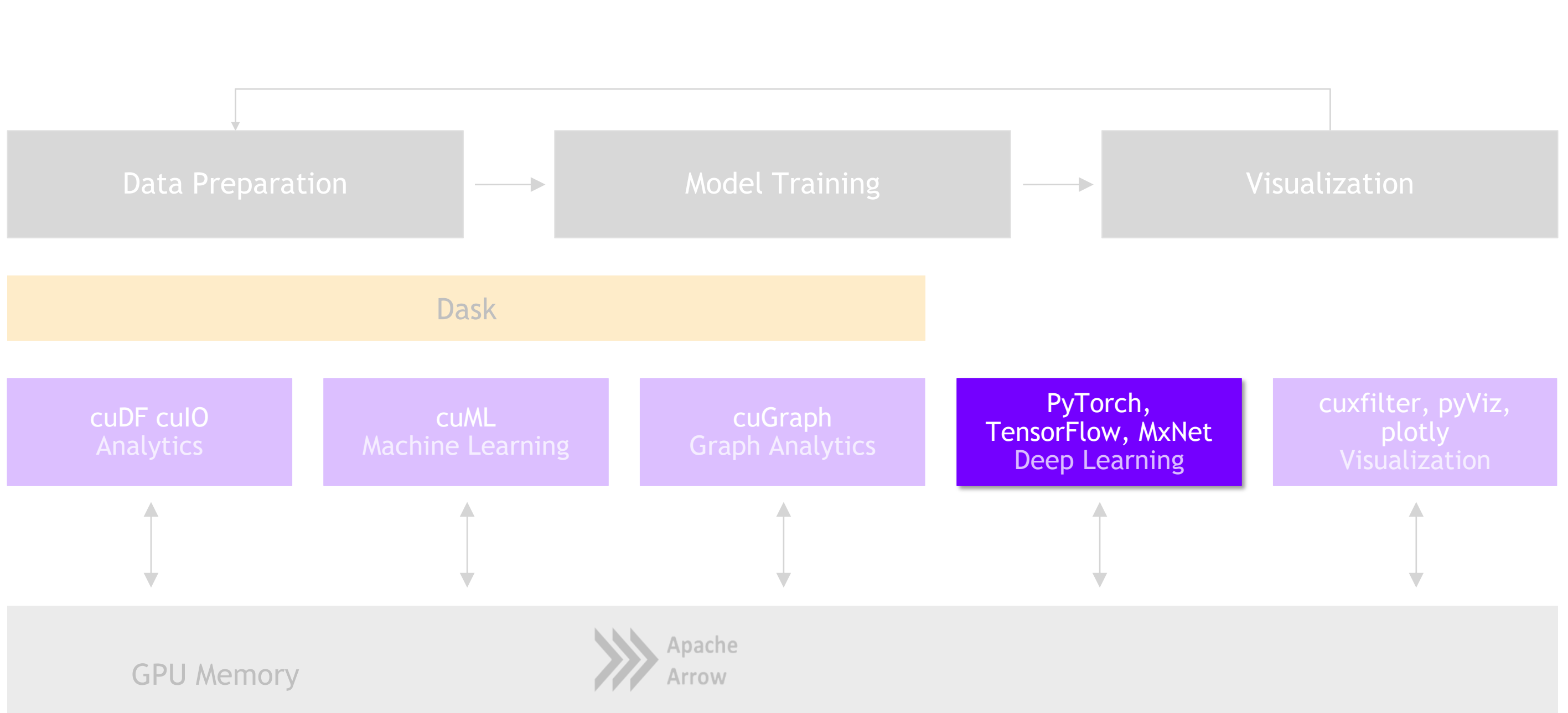

### RAPIDS Building Bridges into the Array Ecosystem

**mpi4py**

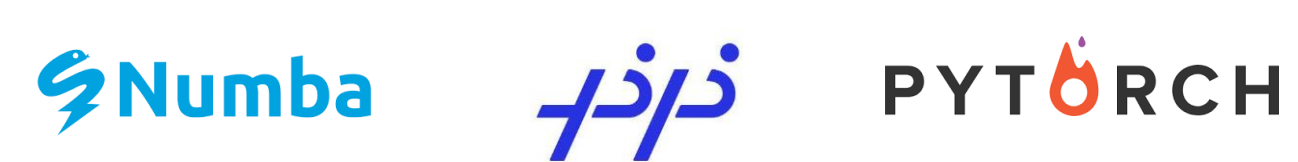

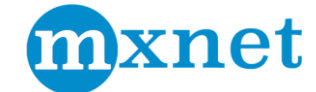

**RAPIDS** 

## Interoperability for the Win

DLPack and \_\_cuda\_array\_interface\_\_

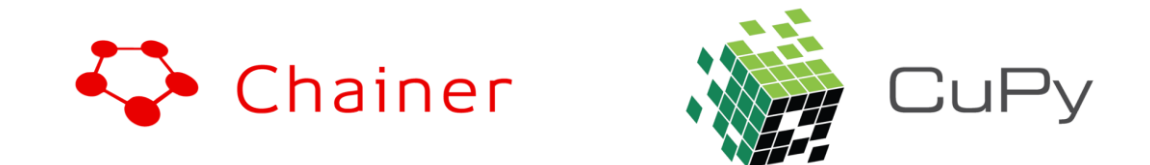

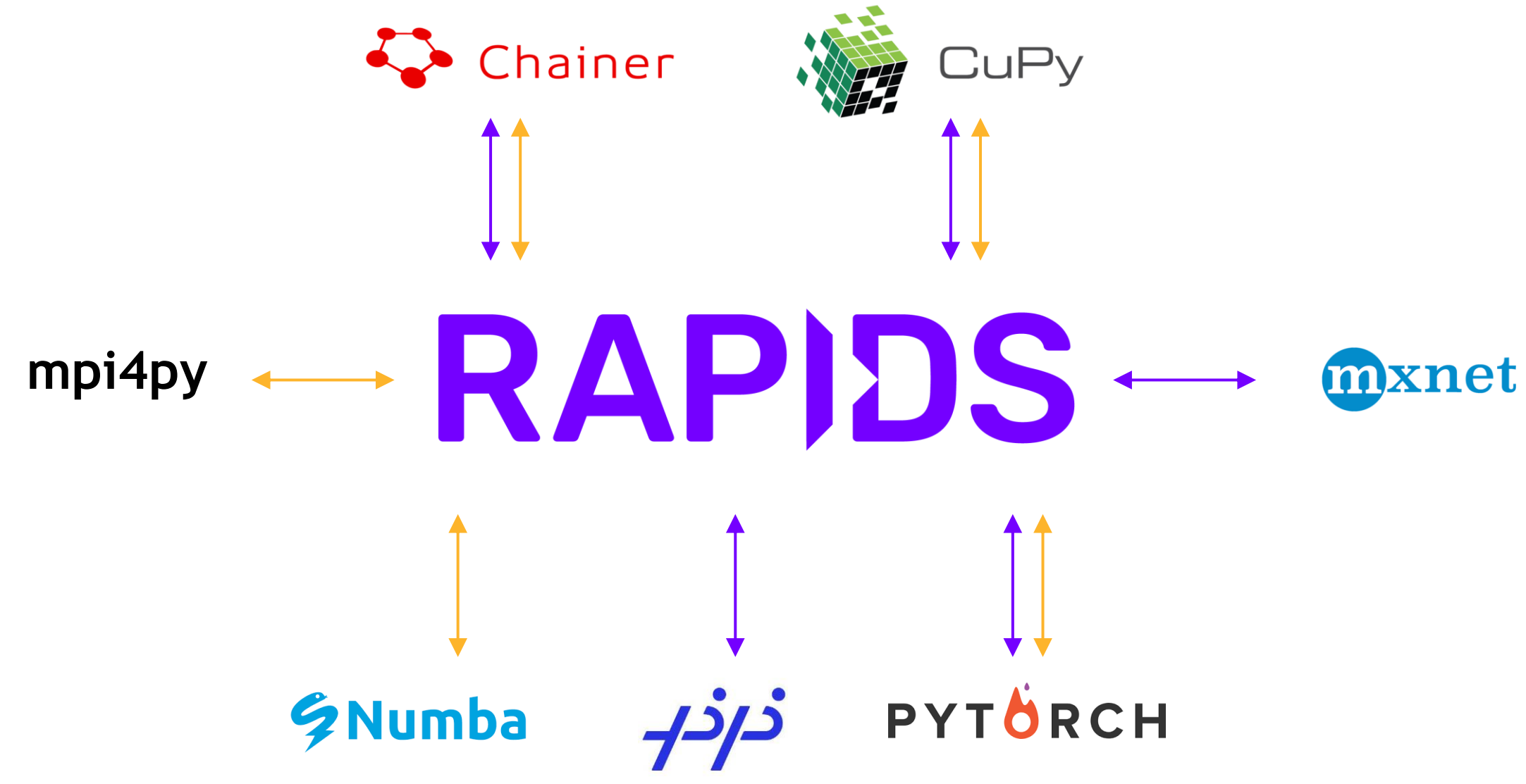

## Interoperability for the Win

DLPack and cuda\_array\_interface\_\_

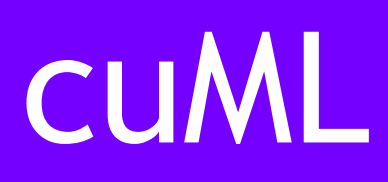

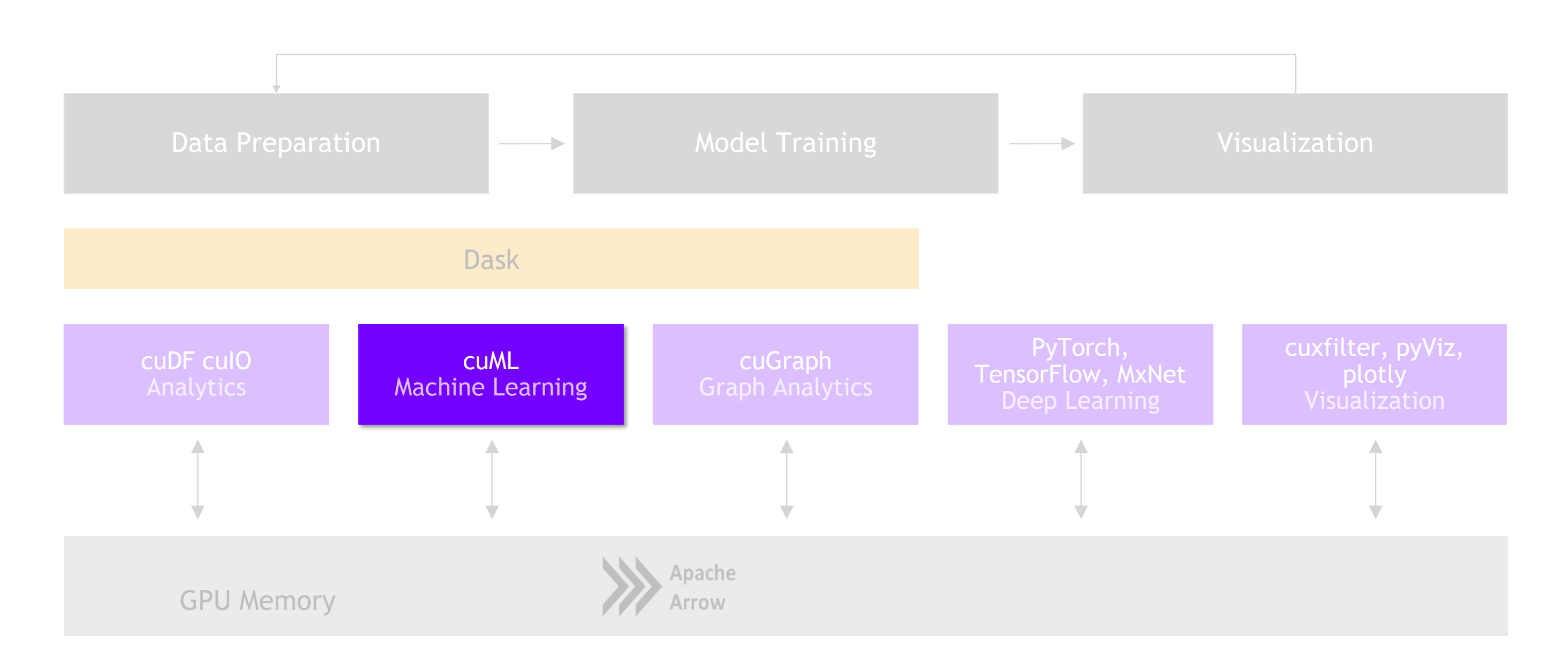

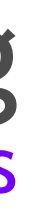

### Machine Learning More Models More Problems

Dask cuML Dask cuDF cuDF Numpy

**Thrust Cub** cuSolver nvGraph **CUTLASS** cuSparse cuRand cuBlas

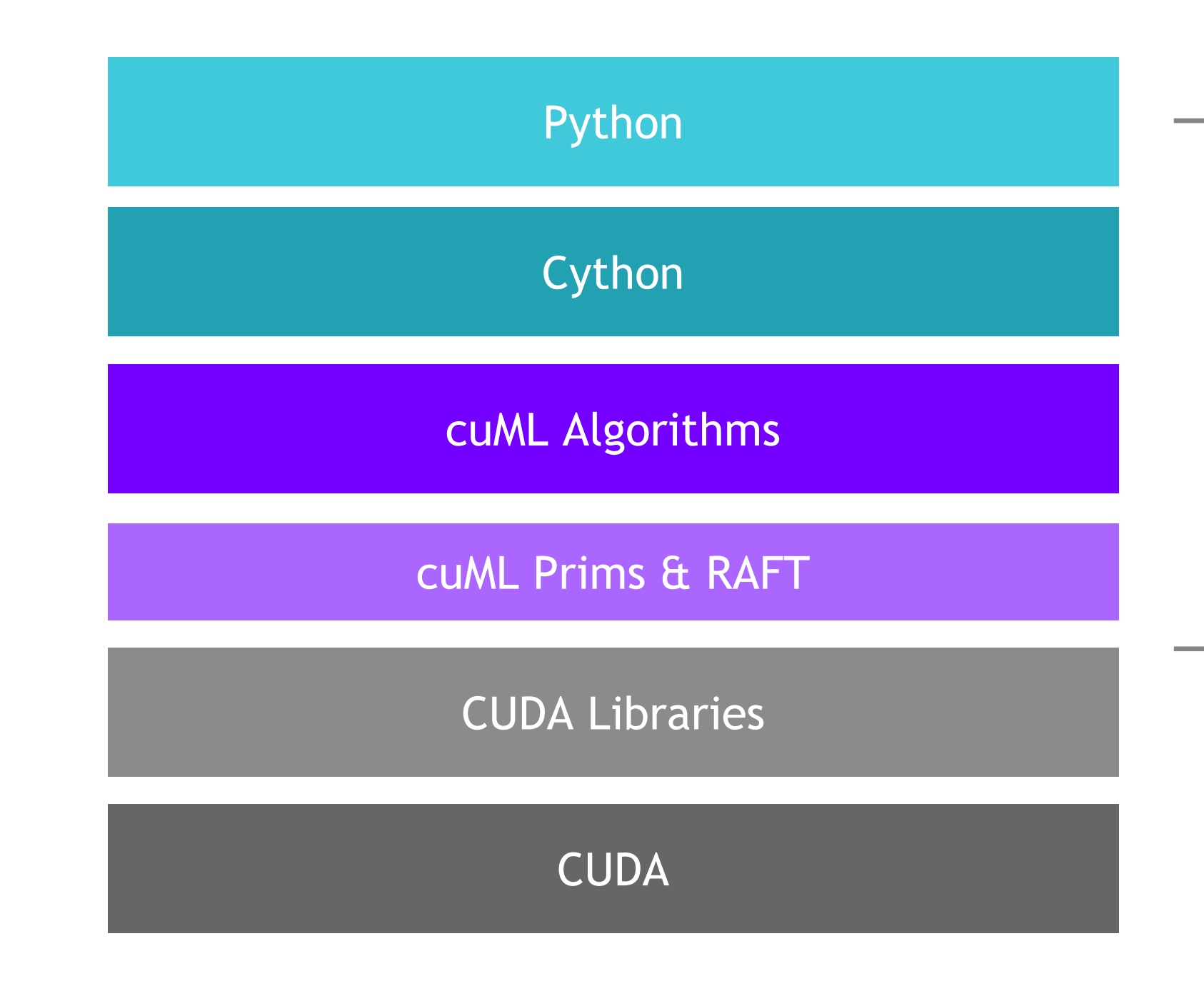

## ML Technology Stack

#### RAPIDS Matches Common Python APIs CPU-based Clustering

from sklearn.datasets import make\_moons import pandas

- $X$ ,  $y$  = make moons (n samples=int(1e2), noise=0.05, random state=0)
- $X =$  pandas. DataFrame ({'fea%d'%i:  $X[:, i]$ for i in range(X.shape[1])})

```
from sklearn.cluster import DBSCAN
dbscan = DBSCAN(eps = 0.3, min samples = 5)
```

```
y_hat = dbscan.predict(X)
```
dbscan.fit(X)

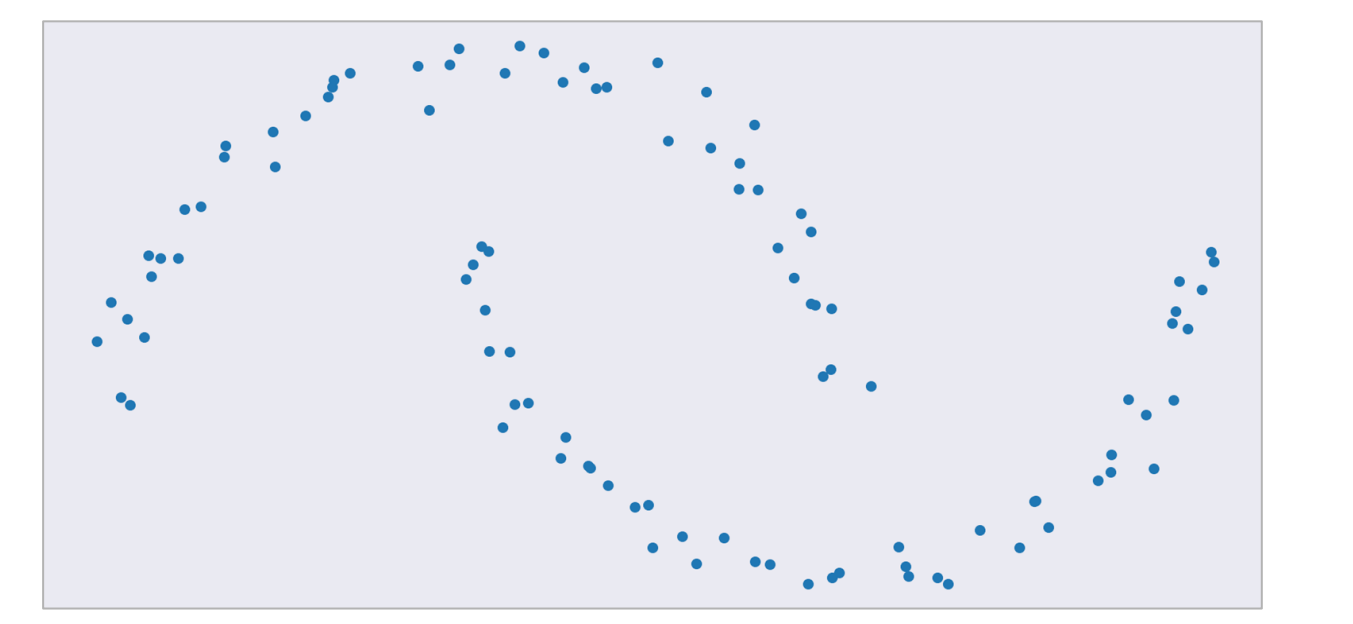

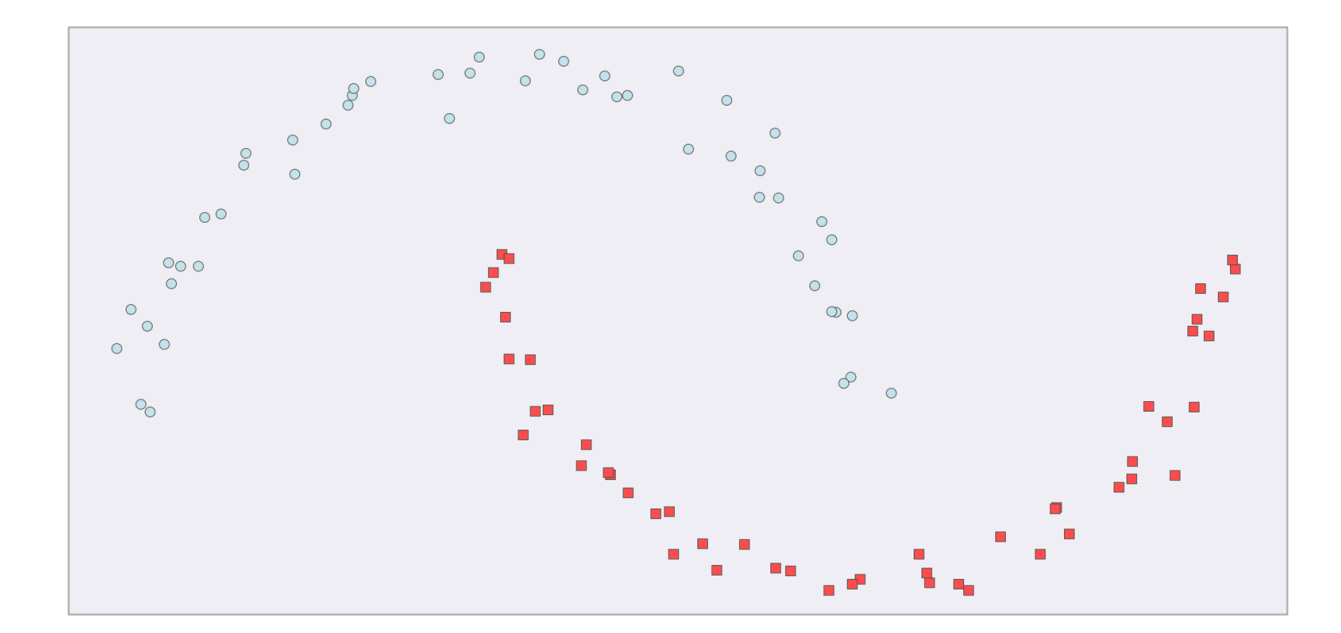

from sklearn.datasets import make\_moons import **cudf**

 $X$ ,  $y$  = make\_moons(n\_samples=int(1e2),  $noise=0.05$ , random state=0)

 $X = \text{cudf}.\text{DataFrame}({'fea%d'%i: X[:, i]})$ for i in range(X.shape[1])}) from **cuml** import DBSCAN

dbscan.fit(X)

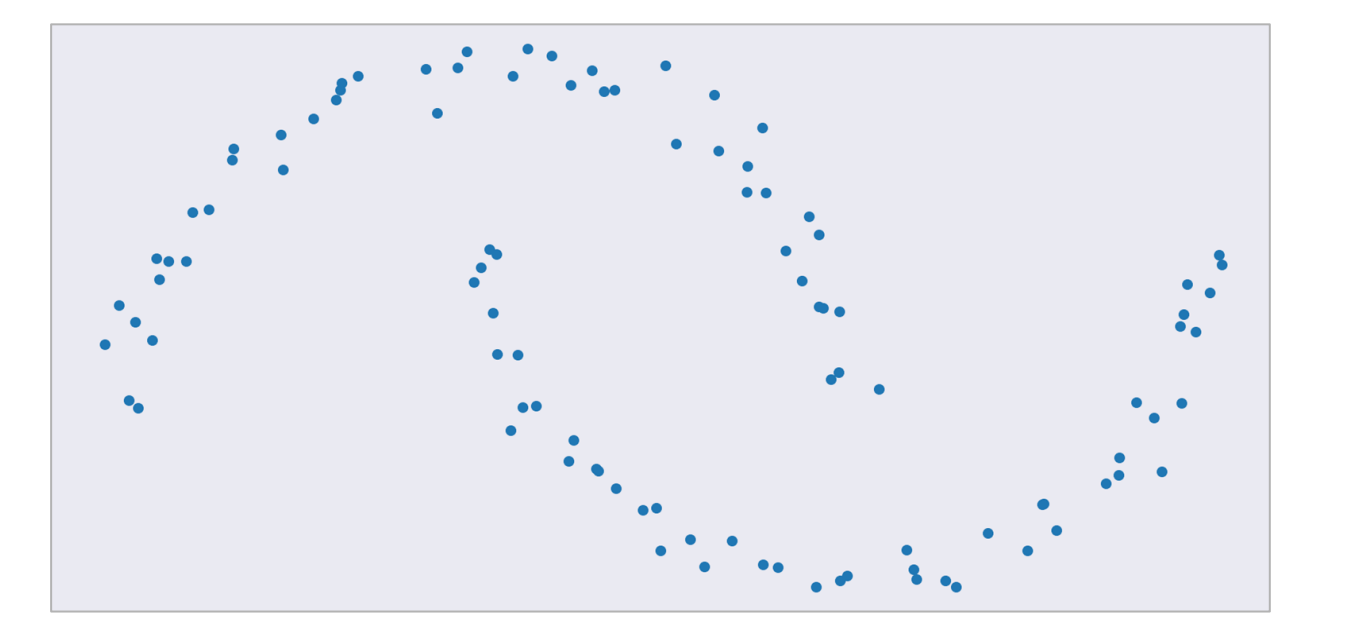

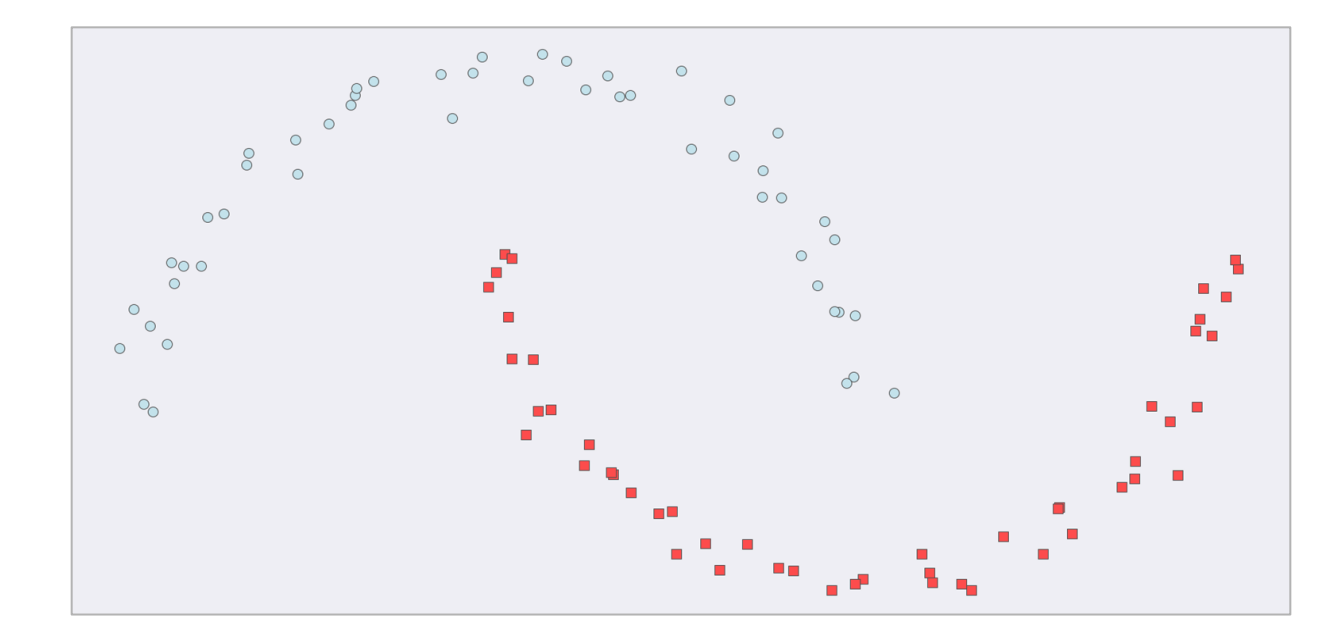

```
dbscan = DBSCAN(eps = 0.3, min samples = 5)
```

```
y hat = dbscan.predict(X)
```
### RAPIDS Matches Common Python APIs GPU-accelerated Clustering

Decision Trees / Random Forests **Linear/Lasso/Ridge Regression** Logistic Regression K-Nearest Neighbors Support Vector Machine Classification

Principal Components Singular Value Decomposition UMAP Spectral Embedding T-SNE

Holt-Winters **Seasonal ARIMA**

Random Forest / GBDT Inference

**K-Means** DBSCAN Spectral Clustering

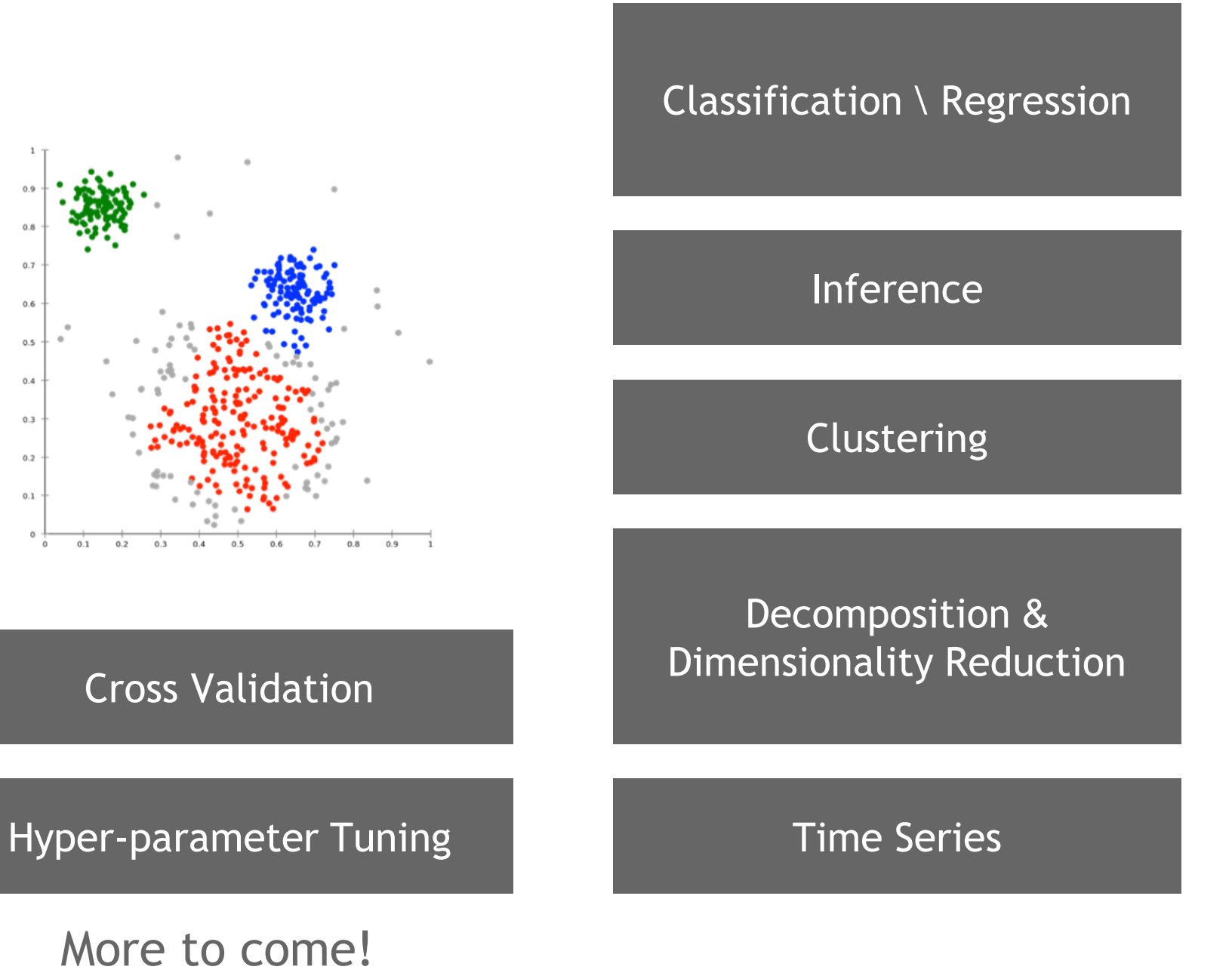

 $0.2$ 

*Key: Preexisting | NEW or enhanced for 0.14*

### Algorithms GPU-accelerated Scikit-Learn

## Benchmarks: Single-GPU cuML vs Scikit-learn

Operation

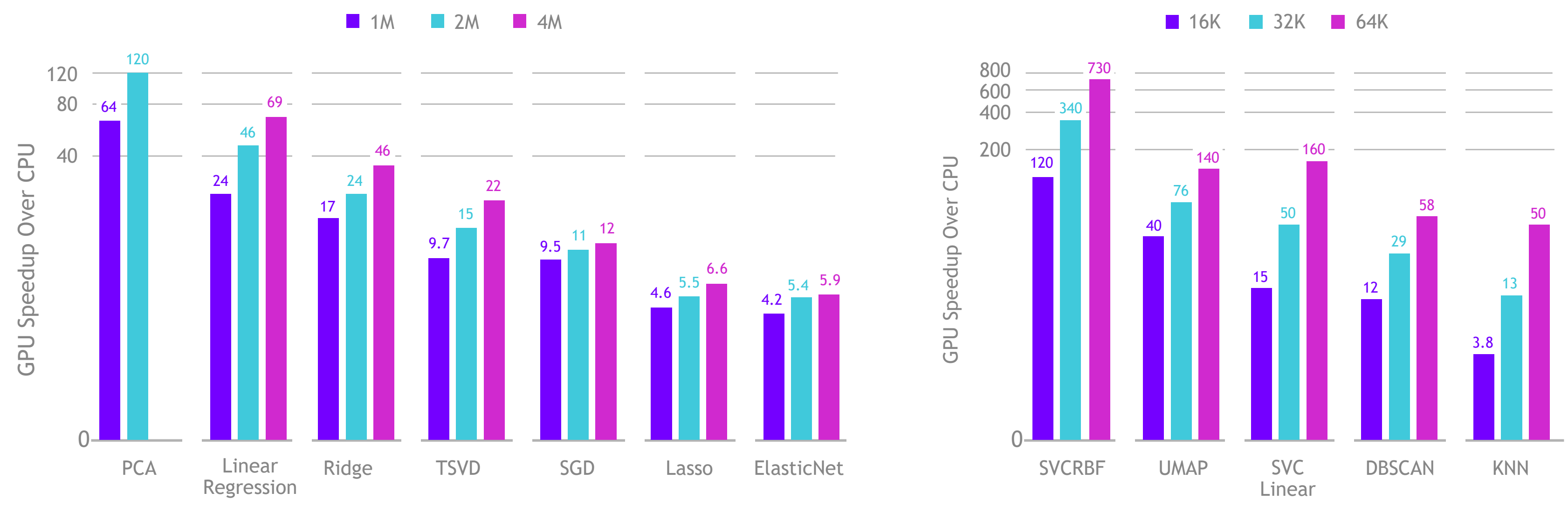

Operation

## XGBoost + RAPIDS: Better Together

RAPIDS 0.14 comes paired with XGBoost 1.1

XGBoost now builds on the GPU array interface standards to provide zero-copy data import from cuDF, cuPY, Numba, PyTorch and more

Official Dask API makes it easy to scale to multiple nodes or multiple GPUs

Memory usage when importing GPU data decreased by 2/3 or more

New objectives support Learning to Rank on GPU

#### All RAPIDS changes are integrated upstream and provided to all XGBoost users – via pypi or RAPIDS conda

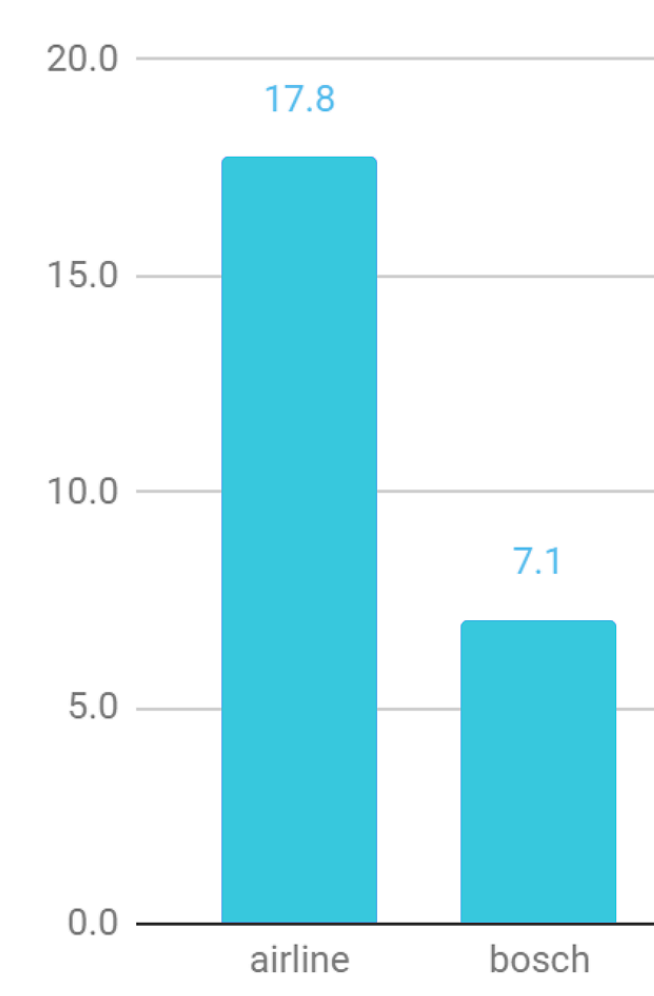

XGBoost speedup on GPUs comparing a single NVIDIA V100 GPU to a dual 20-core Intel Xeon E5-2698 server

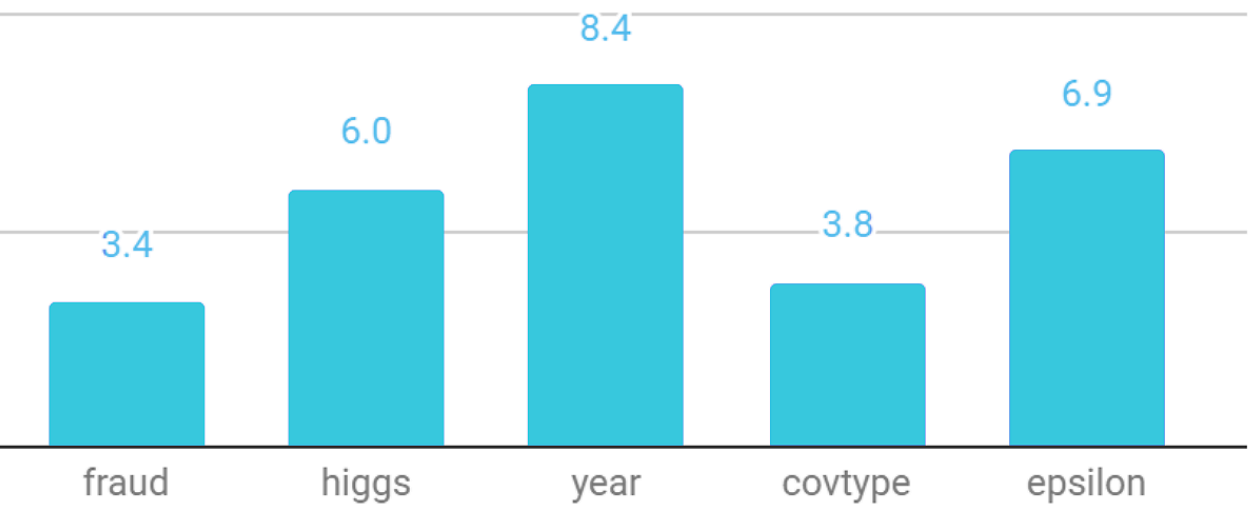

### Forest Inference Taking Models From Training to Production

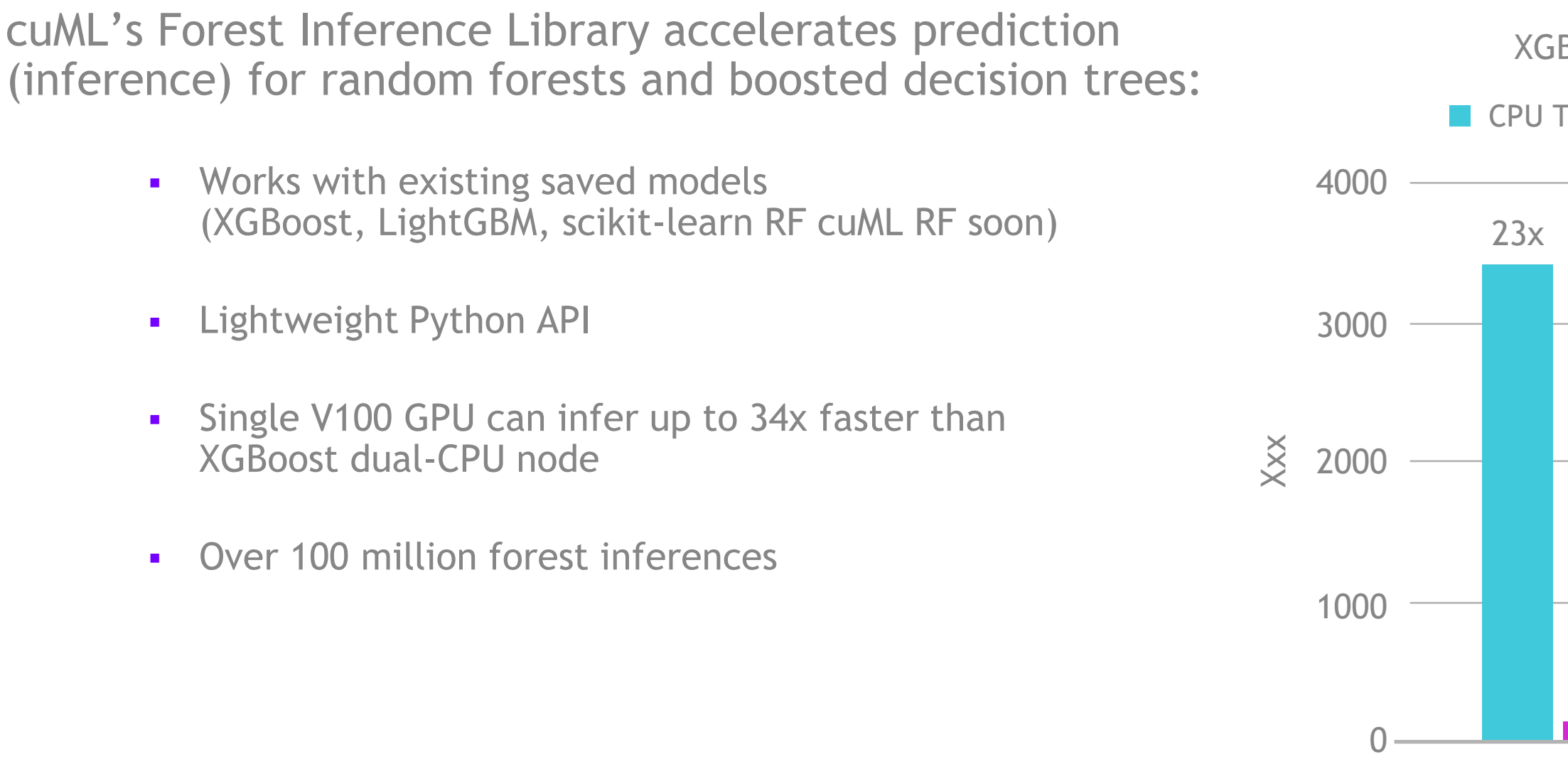

Boost CPU Inference vs. FIL GPU (1000 trees)

Time (XGBoost, 40 Cores) FIL GPU Time  $(1x V100)$ 

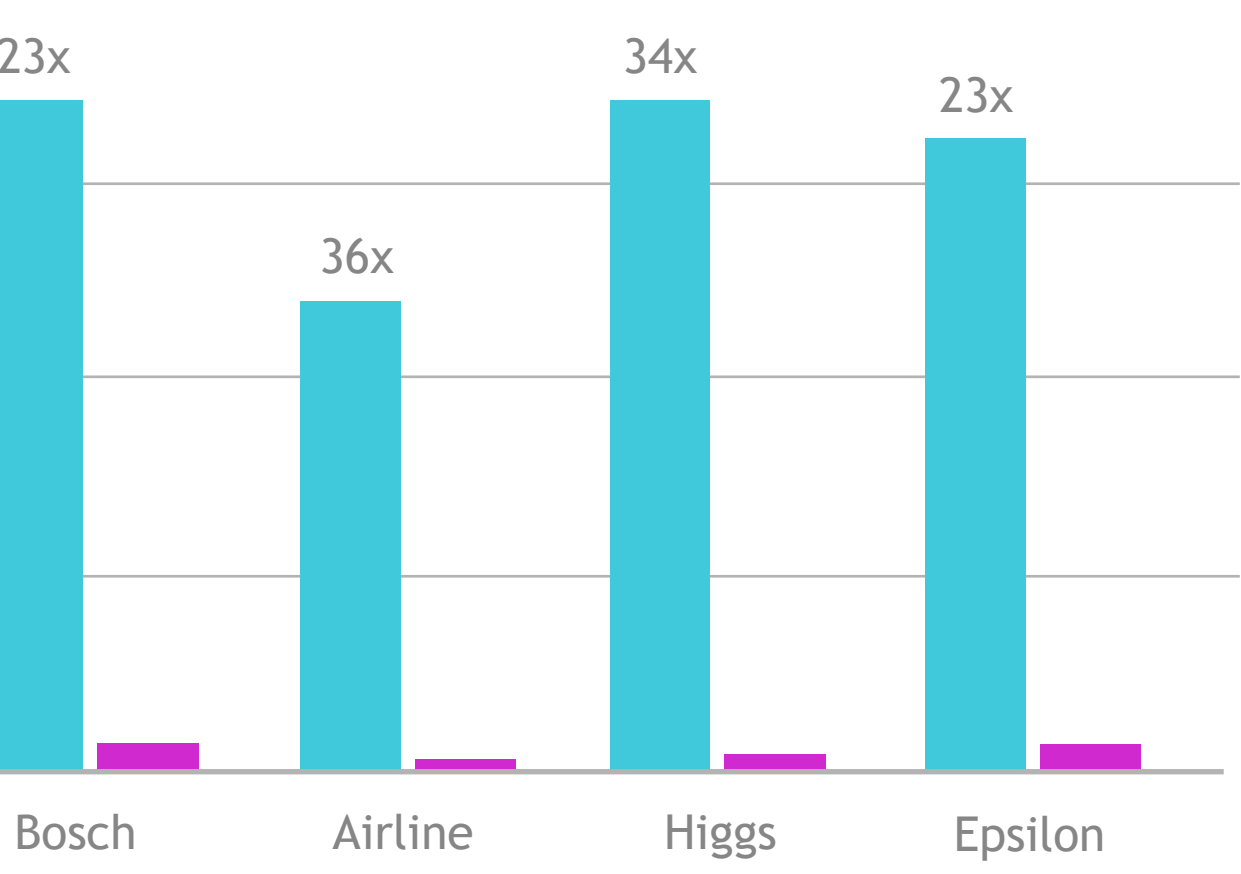

## RAPIDS Integrated into Cloud ML Frameworks

Accelerated machine learning models in RAPIDS give you the flexibility to use hyperparameter optimization (HPO) experiments to explore all variants to find the most accurate possible model for your problem.

With GPU acceleration, RAPIDS models can train 40x faster than CPU equivalents, enabling more experimentation in less time.

The RAPIDS team works closely with major cloud providers and OSS solution providers to provide code samples to get started with HPO in minutes

#### https://rapids.ai/hpo

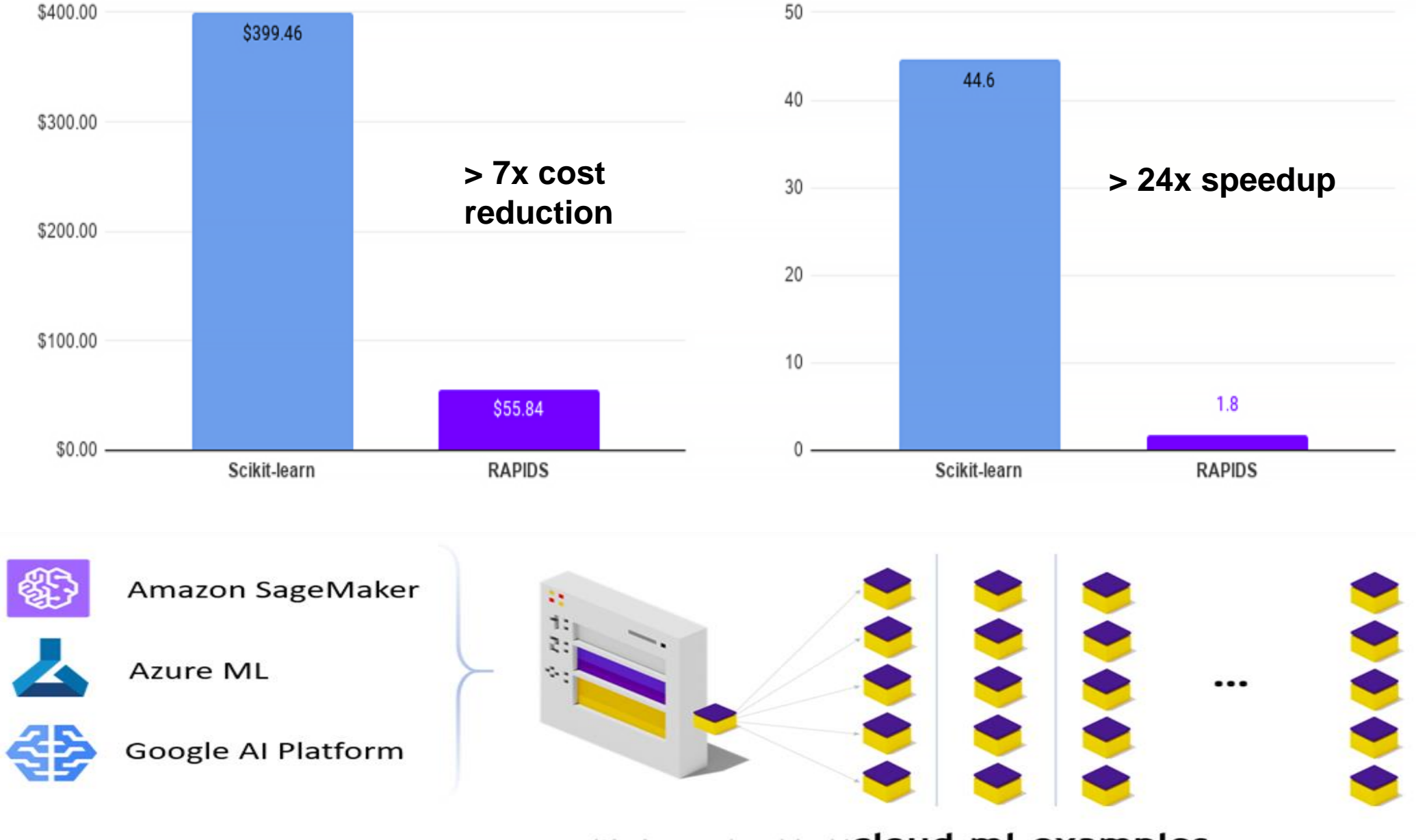

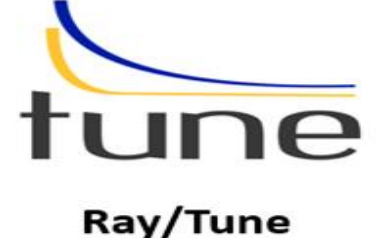

github.com/rapidsai/cloud-ml-examples

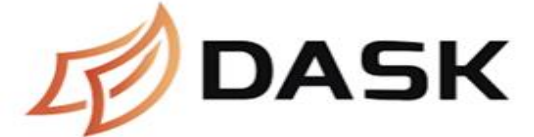

Dask ML

**RAPIDS** 

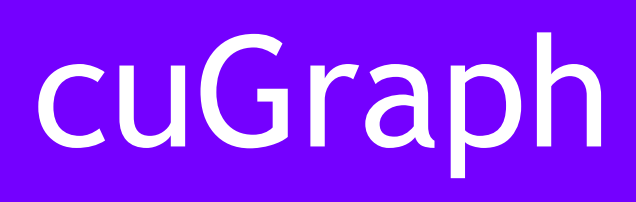

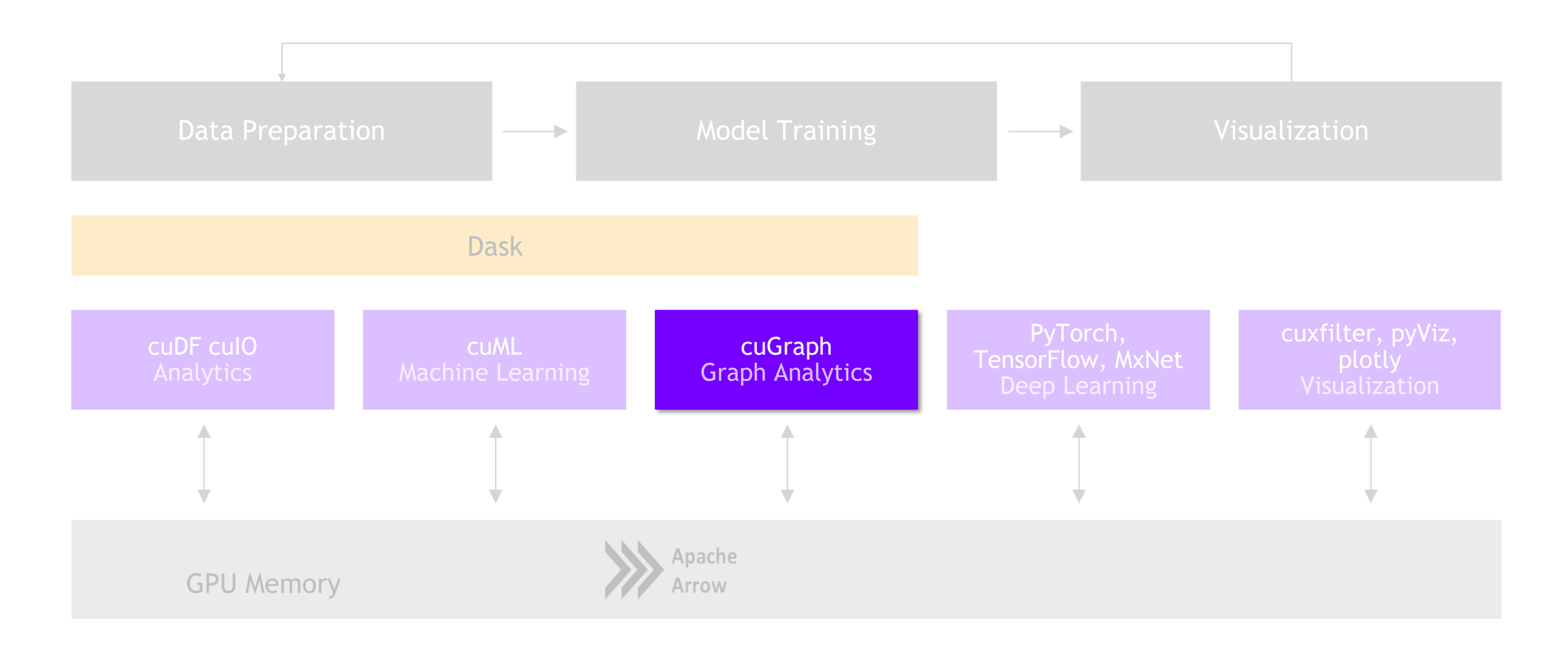

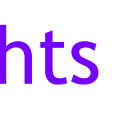

### Graph Analytics More Connections, More Insights

42

**RAPIDS** 

Dask cuGraph Dask cuDF cuDF Numpy

> Thrust **Cub** cuSolver cuSparse cuRand Gunrock\*

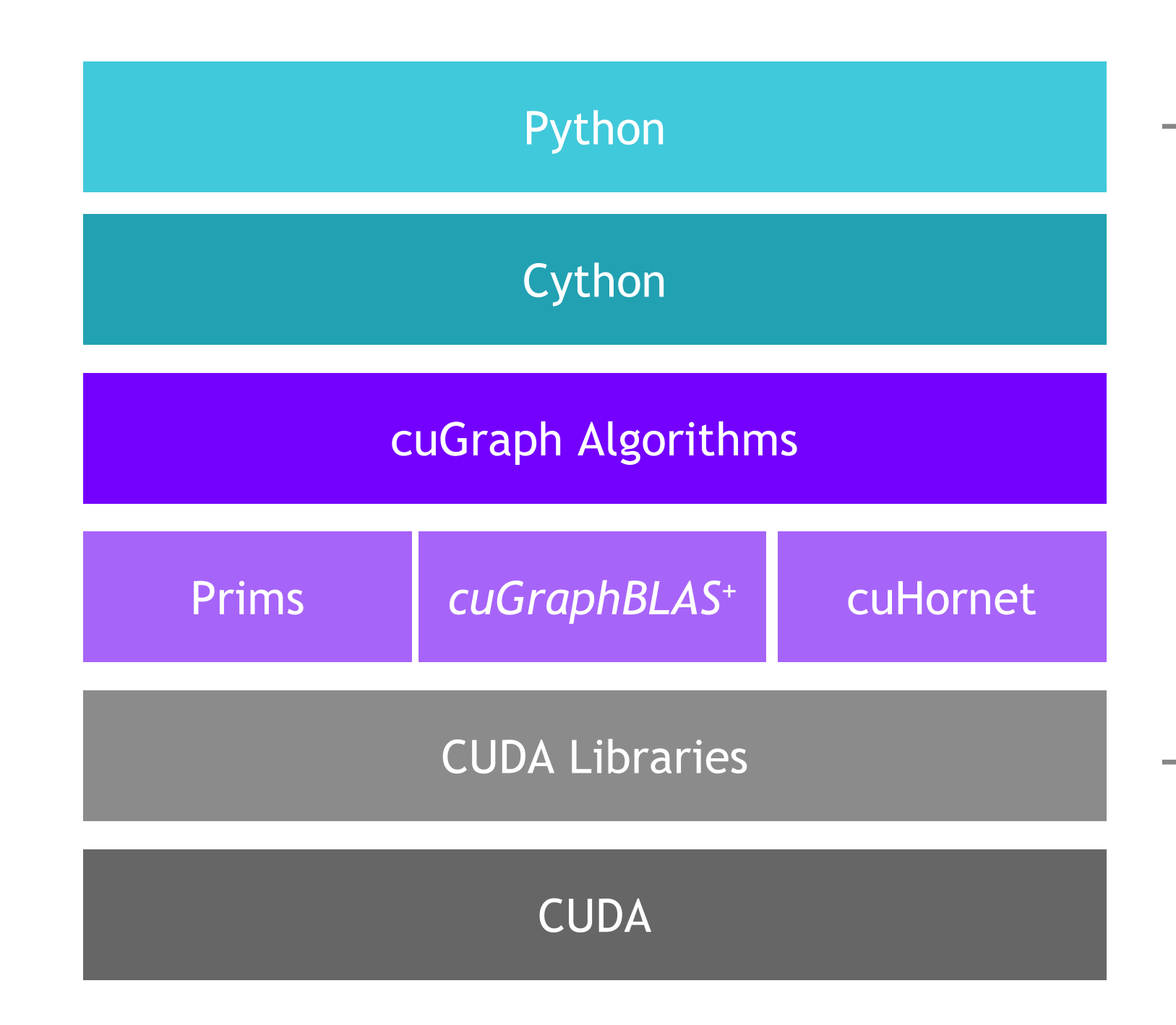

*\* Gunrock is from UC Davis*

## Graph Technology Stack

Spectral Clustering - Balanced Cu and Modularity Maxim **Louvain (redone for 0.14)** Ensemble Clustering for Graphs KCore and KCore Number Triangle Counting K-Truss

**Jaccard** Weighted Jaccard Overlap Coefficient

Single Source Shortest Path (SSSP) Breadth First Search (BFS)

Katz **Betweenness Centrality (redone in 0.14)**

Weakly Connected Components Strongly Connected Components

Page Rank (Multi-GPU) Personal Page Rank

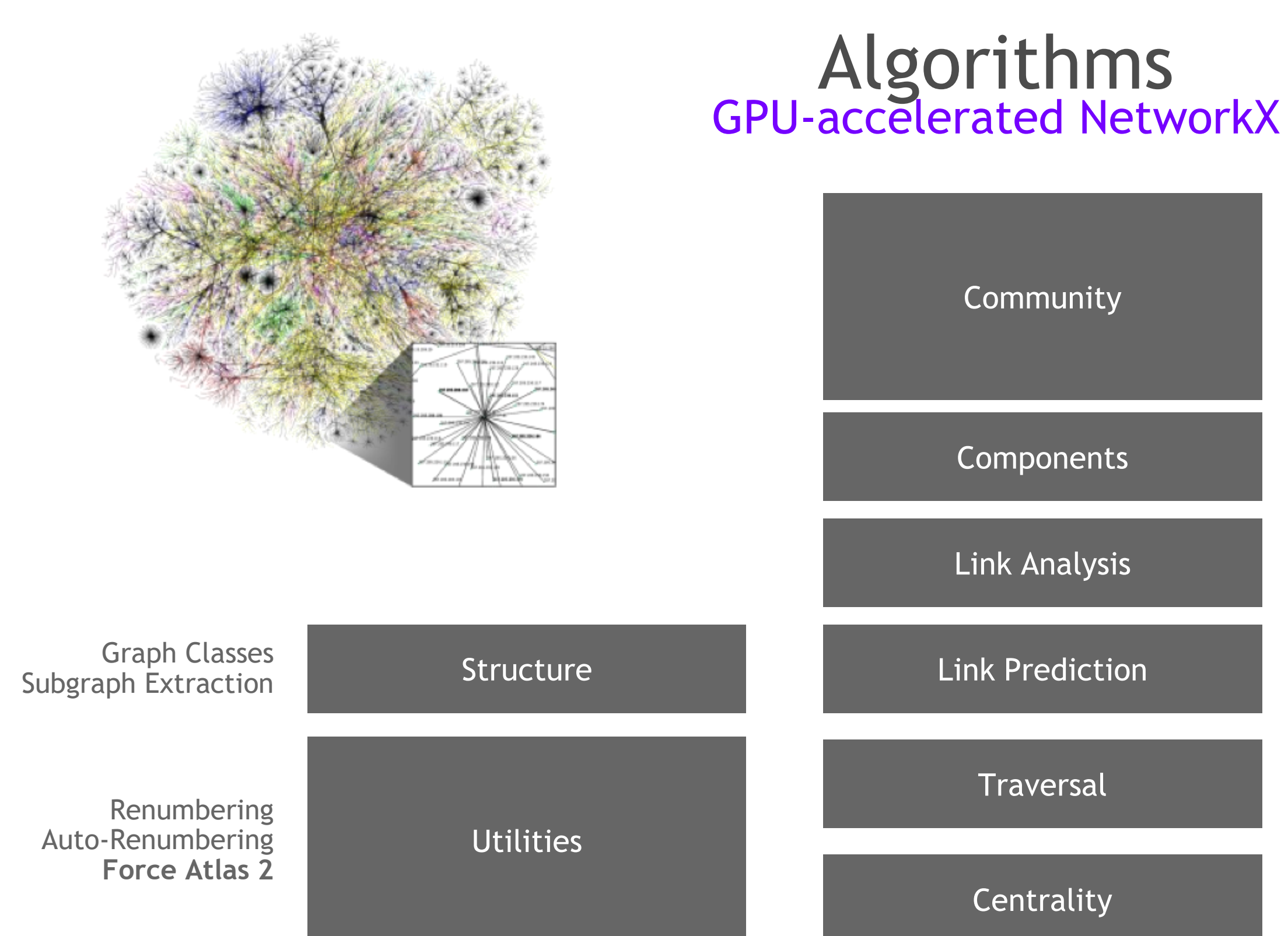

## Benchmarks: Single-GPU cuGraph vs NetworkX

Performance Speedup cuGraph vs NetworkX

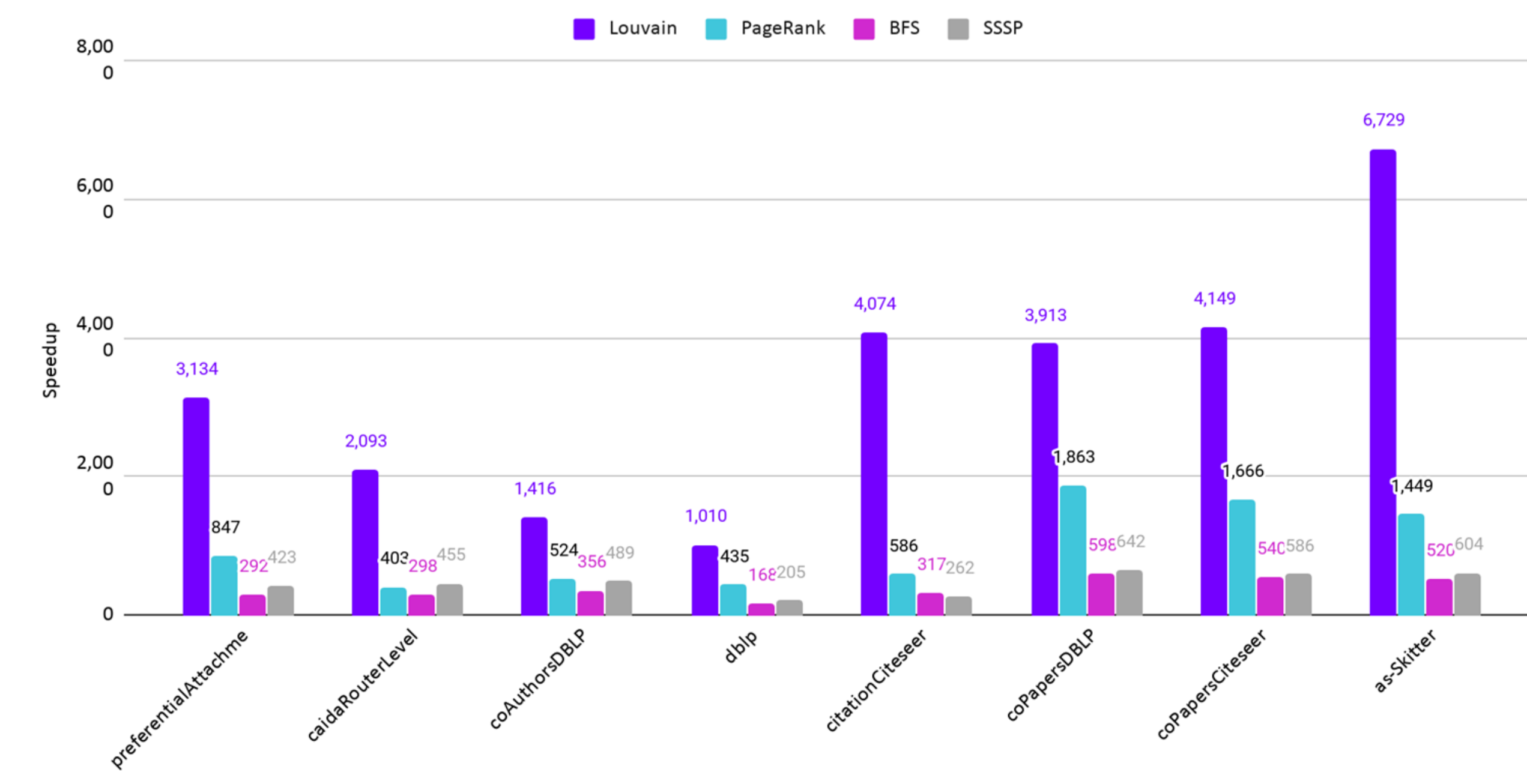

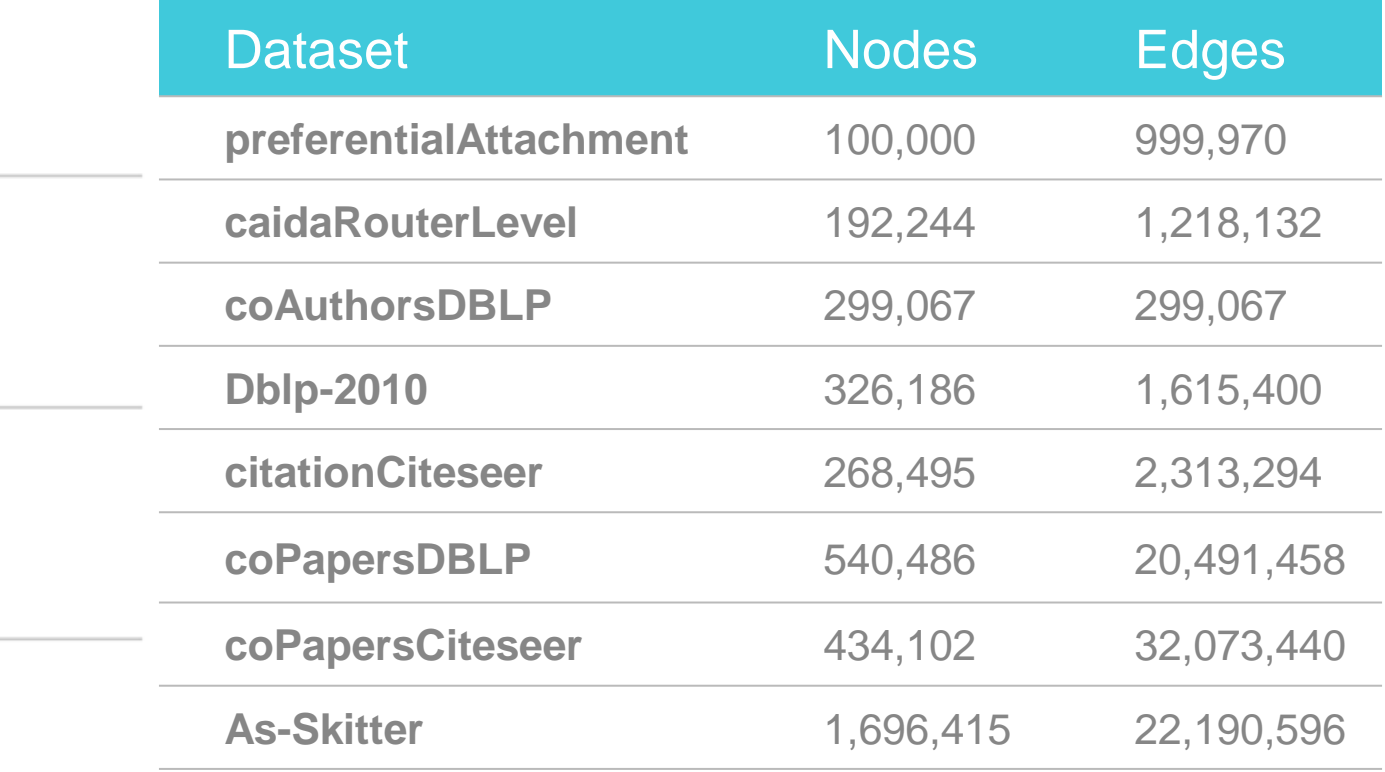

## Many more!

## See also

#### **NVIDIA-sponsored projects**

- cuSpatial Spatial Analytics
- cuSignal Accelerated signal processing
- [CLX](https://github.com/rapidsai/clx) RAPIDS and Deep Learning for Cybersecurity and Log Analytics
- cuStreamz GPU-accelerated streaming data (matching Python streamz API)
- NVTabular Deep Learning for tabular datam with loaders accelerated by RAPIDS

#### **Others:**

- BlazingSQL GPU-accelerated SQL engine
- Plot.ly Python charting with GPU accelerated backends
- Graphistry Interactive visualization for graphs and complex data

#### Many more RAPIDS-related projects

## Dask and RAPIDS Distributed Compute

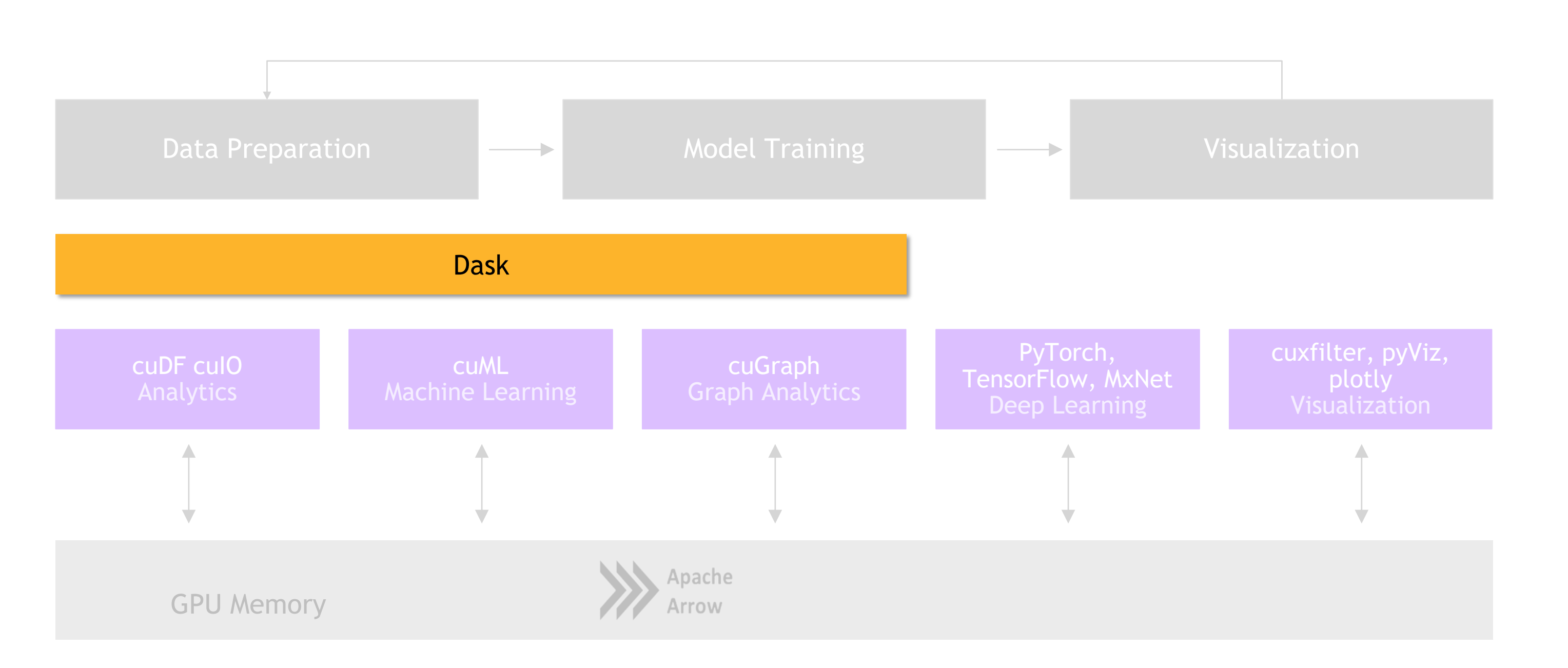

### RAPIDS Scaling RAPIDS with Dask

Accelerated on single GPU

NumPy -> CuPy/PyTorch/.. Pandas -> cuDF Scikit-Learn -> cuML Numba -> Numba

## **RAPIDS**

#### **RAPIDS AND OTHERS**

NumPy, Pandas, Scikit-Learn, Numba and many more

Single CPU core In-memory data

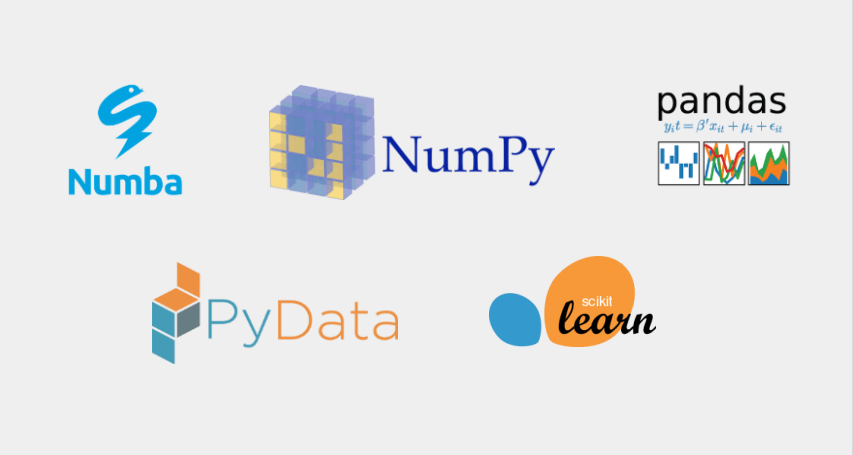

#### **PYDATA**

## Scale Up with RAPIDS

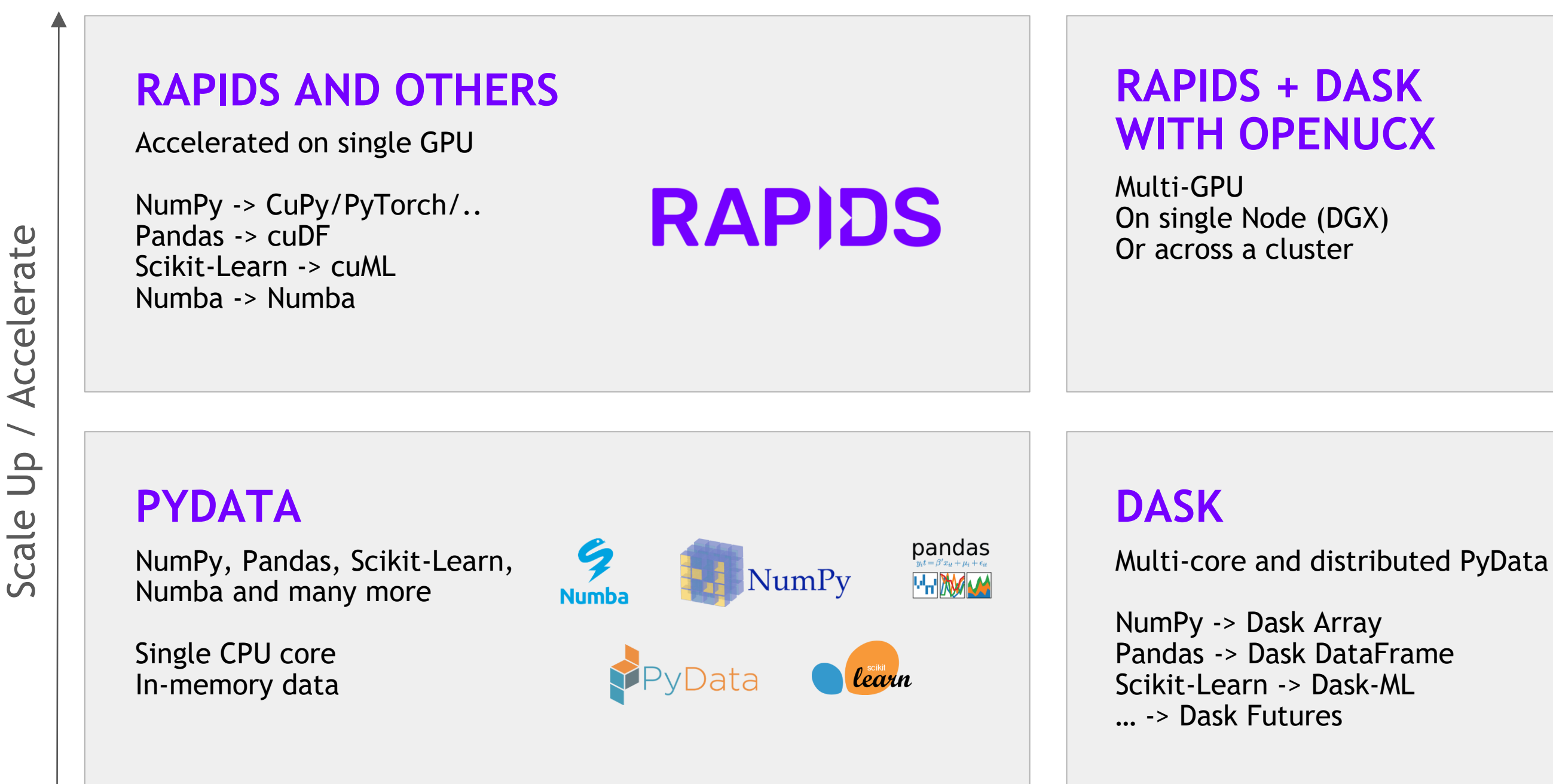

Scale Out / Parallelize

**RAPIDS DASK** 

**DASK** 

## Scaling Up and Out with RAPIDS, Dask, OpenUCX

## Why Dask?

#### DEPLOYABLE

- **HPC:** SLURM, PBS, LSF, SGE
- **Cloud:** Kubernetes
- **Hadoop/Spark:** Yarn

#### PYDATA NATIVE

- **Easy Migration:** Built on top of NumPy, Pandas Scikit-Learn, etc
- **Easy Training:** With the same APIs
- **Trusted:** With the same developer community

#### EASY SCALABILITY

- Easy to install and use on a laptop
- **EXEC** Scales out to thousand node clusters

#### POPULAR

**• Most Common parallelism framework today in the PyData and SciPy community** 

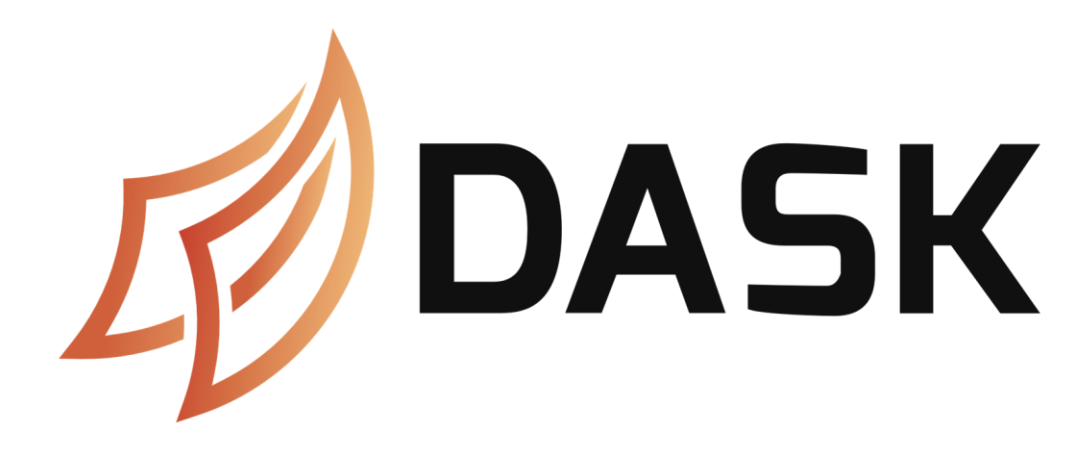

52

- **TCP sockets are slow!**
- Topologies are complex!
- **UCX provides uniform access to** transports (TCP, InfiniBand, shared memory, NVLink, ethernet)
- **Open source Python bindings for UCX** (ucx-py) now available in beta
- **EXECUTE: Will provide best communication** performance, with topology-aware routing, to Dask and cuML communications

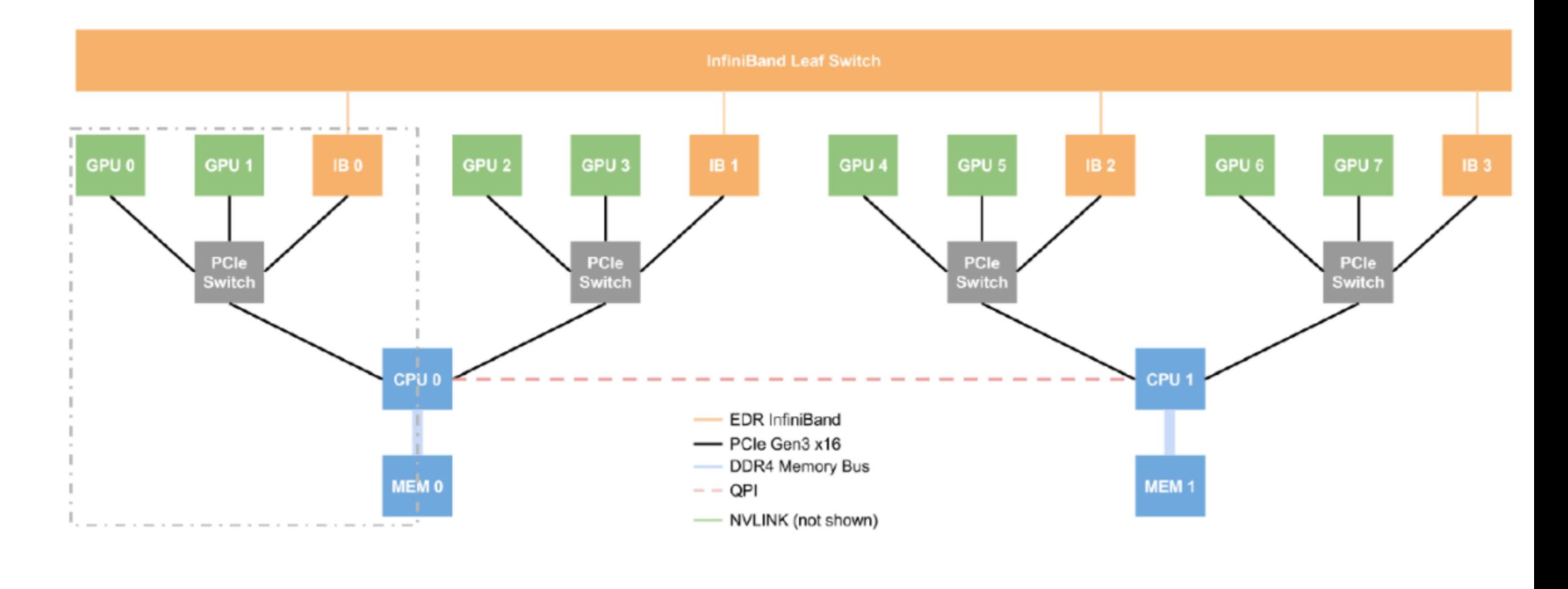

### Why OpenUCX? Bringing Hardware Accelerated Communications to Dask

```
conda install -c conda-forge -c rapidsai \
  cudatoolkit=<CUDA version> ucx-proc=*=gpu ucx ucx-py
```
53

- cuDF v0.14, UCX-PY 0.14
- **EXECUTE:** Running on NVIDIA DGX-2:
	- GPU: NVIDIA Tesla V100 32GB
	- CPU: Intel(R) Xeon(R) CPU 8168 @ 2.70GHz
- **Benchmark Setup:** 
	- **DataFrames: Left/Right 1x int64 column key column,** 1x int64 value columns
	- **·** Merge: Inner
	- 30% of matching data balanced across each partition

## Benchmarks: Distributed cuDF Random Merge

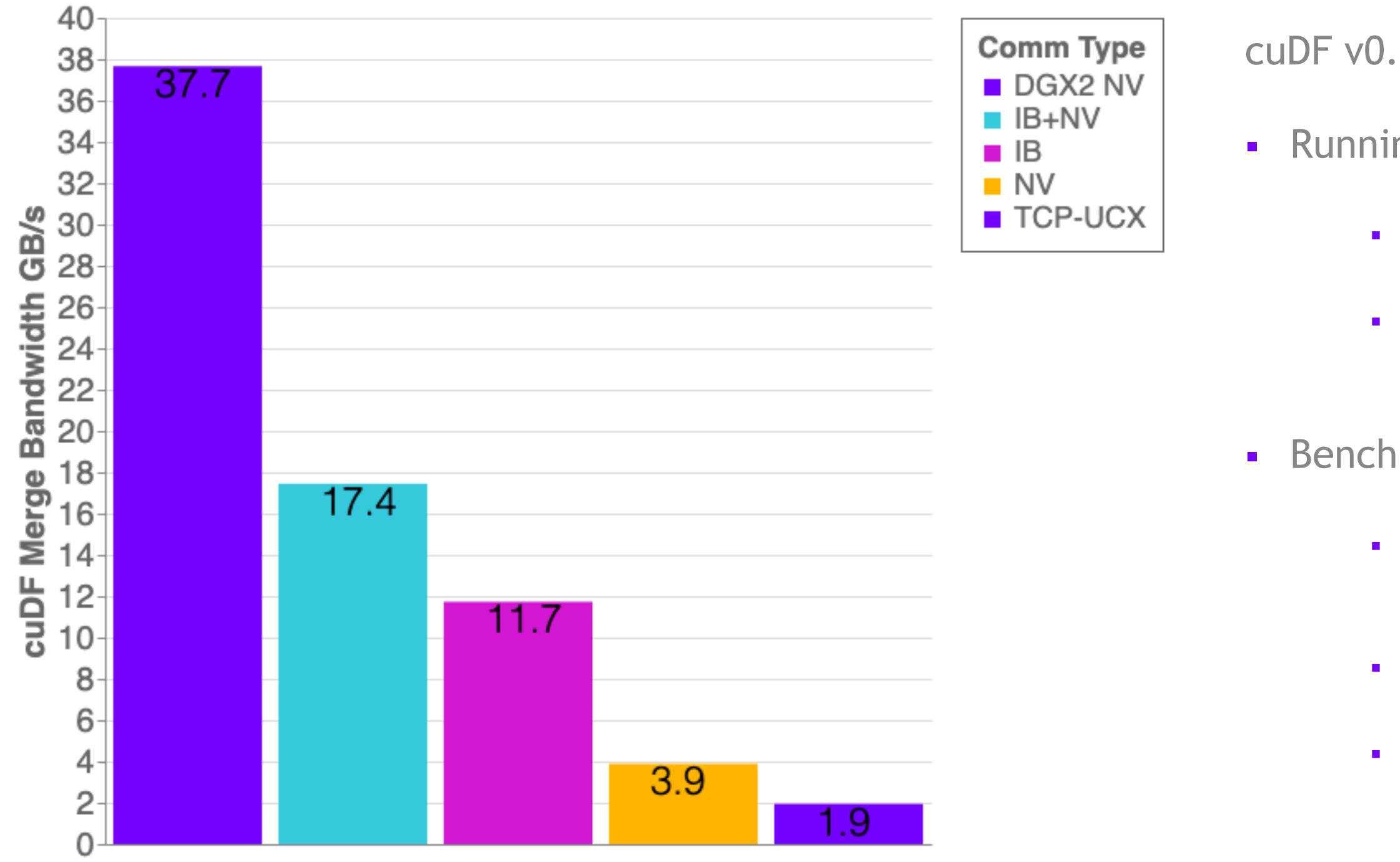

## Real-world performance in Dask UCX impact (with IB+NVLink) on TPCx-BB Query 3

UCX off (red = waiting on comms) UCX on (red = waiting on comms)

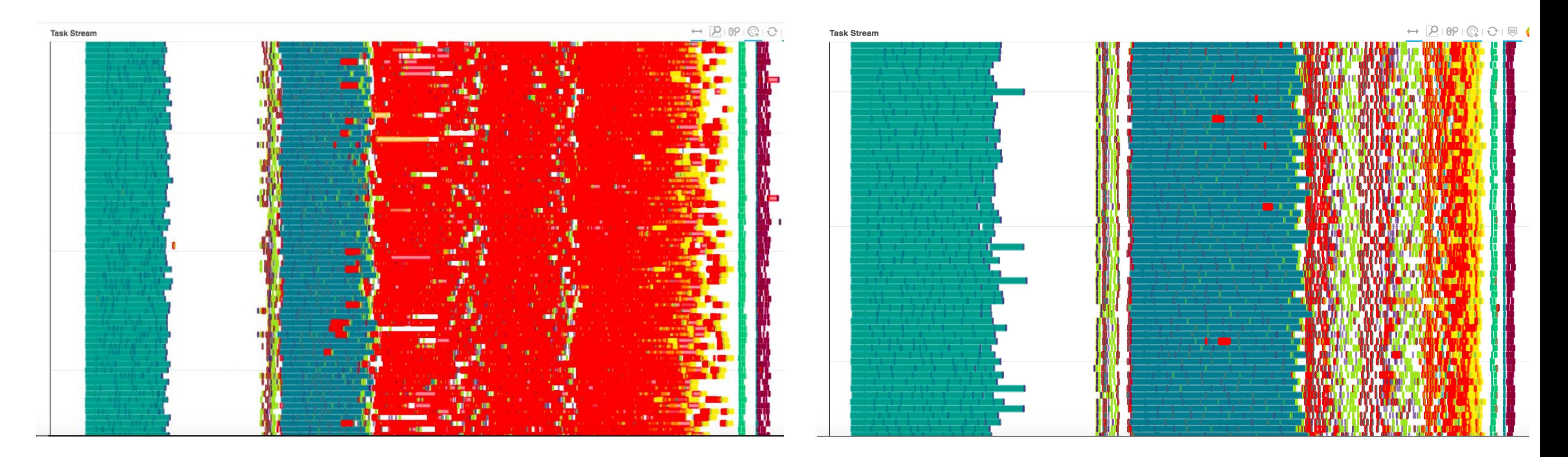

## Large-scale Benchmarking with Distributed RAPIDS

## WHAT IS TPCX-BB<sup>®</sup>?

#### Comparing Big Data Platforms since the Cambrian Explosion of Big Data

TPC is the leader in benchmarking Data Analytics and Data Science Systems

TPCx-BB benchmark measures the performance of both hardware and software components by executing 30 frequently performed analytical queries in the context of retailers with physical and online store presence

Is the only TPC benchmark that starts from disk, does ETL (structured, semi-structured, and unstructured), and machine learning

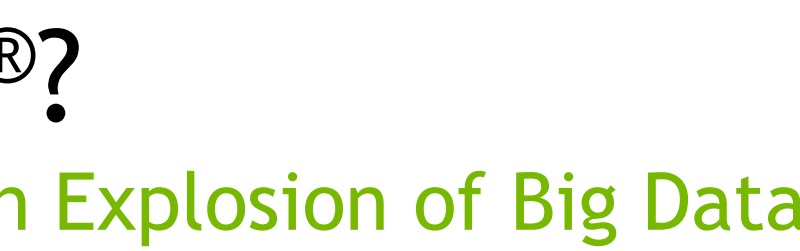

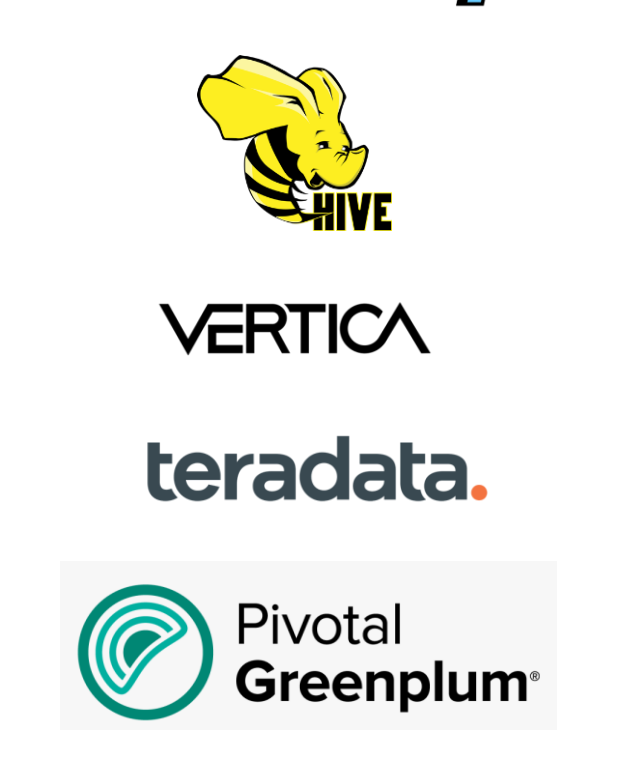

edooo

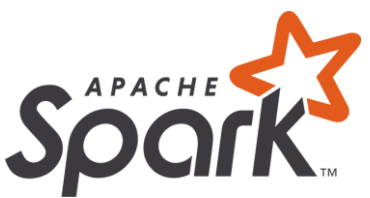

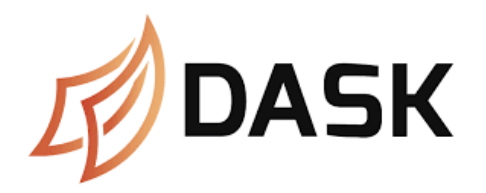

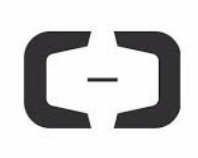

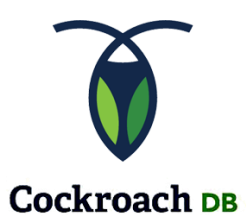

brytlyt

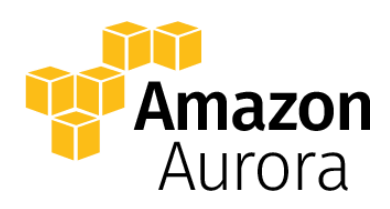

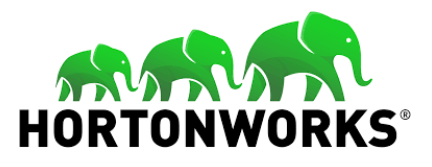

#### **CLOUDERA**

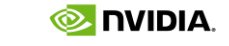

#### 57

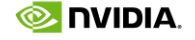

### TPCX-BB CPU Performance

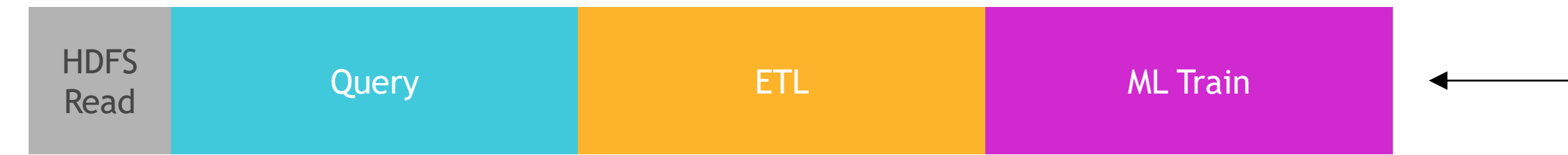

#### Benchmark Standardized Performance vs Price/Server Overtime

Company - # of Servers used

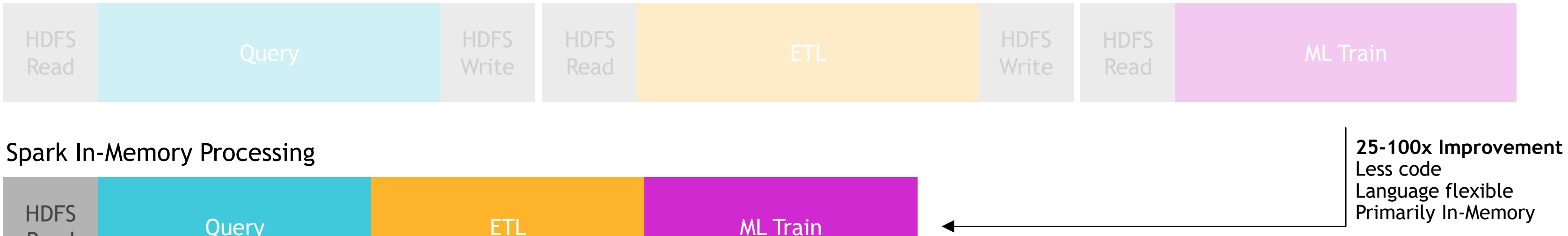

#### Hadoop Processing, Reading from Disk

Current Leader, Dell: 19 servers @ \$61K/server

Only ~1.5x speedup in last 2 years, driven primarily by scale up as opposed to scale out

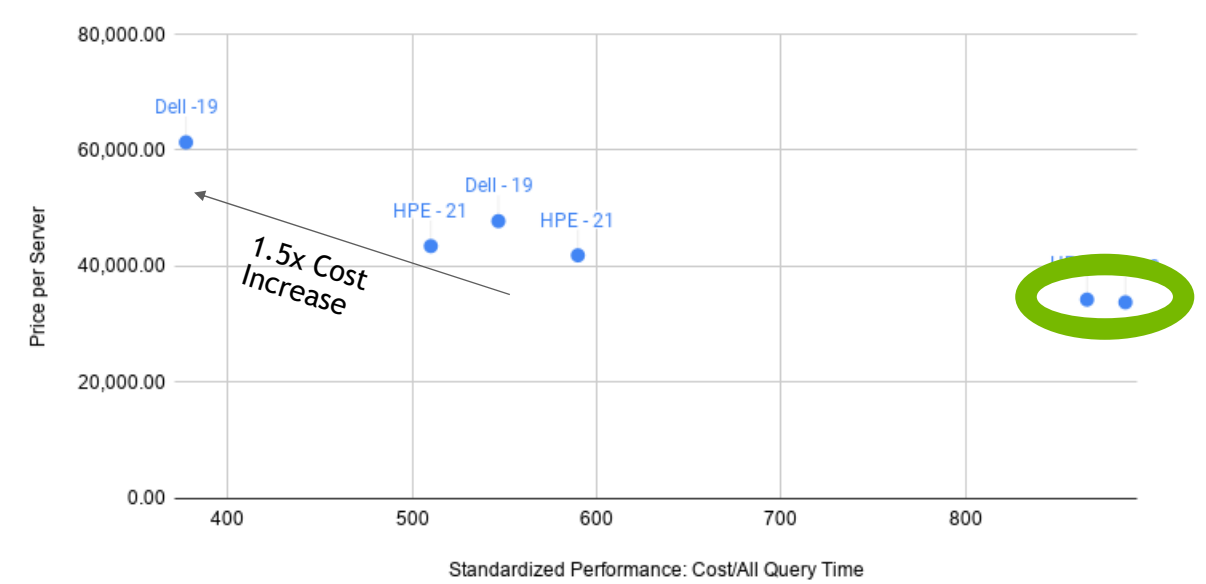

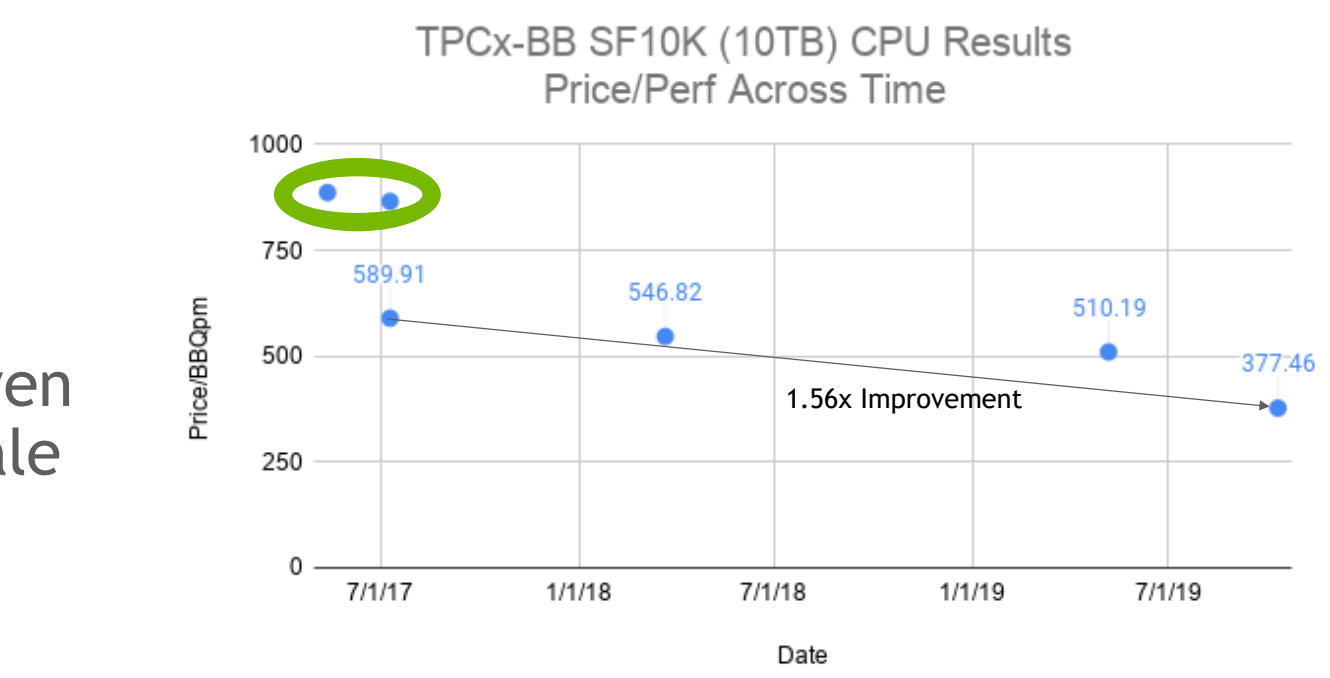

### TPCX-BB GPU Performance

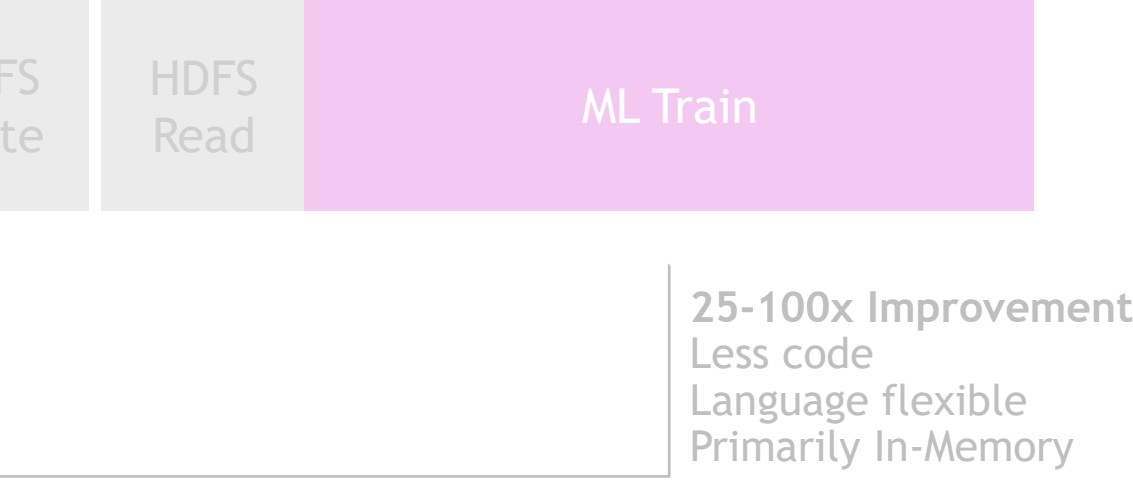

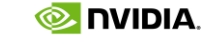

#### Hadoop Processing, Reading from Disk Hadoop Processing, Reading from Disk

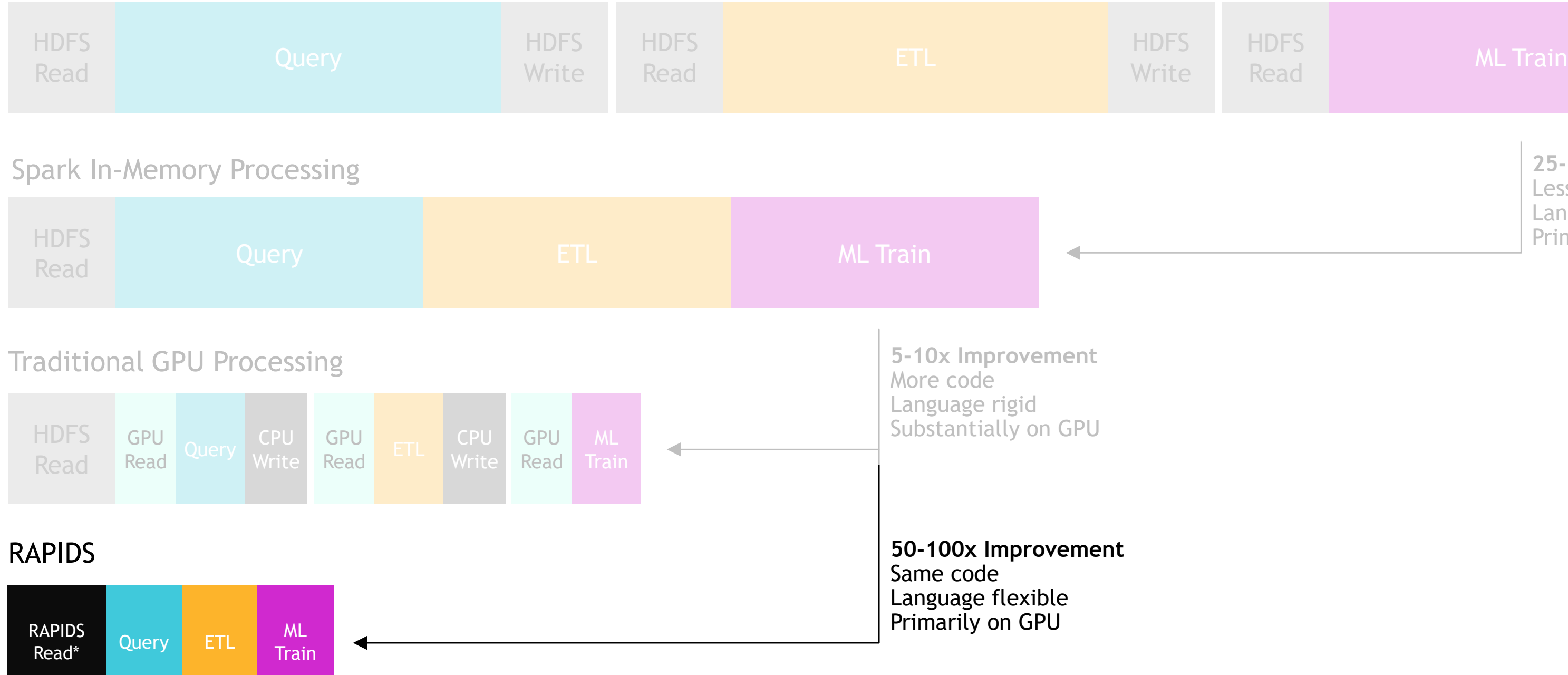

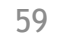

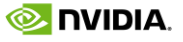

### RAPIDS RUNNING TPCX-BB AT 1 TB AND 10 TB SFS Up to 350x faster queries; Hours to Seconds!

**Numba** 

Like other TPC benchmarks, TPCx-BB can be run at multiple "Scale Factors": SF1 - 1GB SF1K - 1 TB SF10K - 10 TB

We've been benchmarking RAPIDS implementations of the TPCx-BB queries at the SF1K (Single DGX-2) & SF10K (17x DGX-1) scales

Our results indicate that GPUs provide dramatic cost and time-savings for small scale *and* large-scale data analytics problems. (Unofficial results currently)

**DASK** 

blazingSQL

#### **Avg: 51x speed-up >40x Normalized for Cost**

**Avg: >10x speed-up >5x Normalized for Cost**

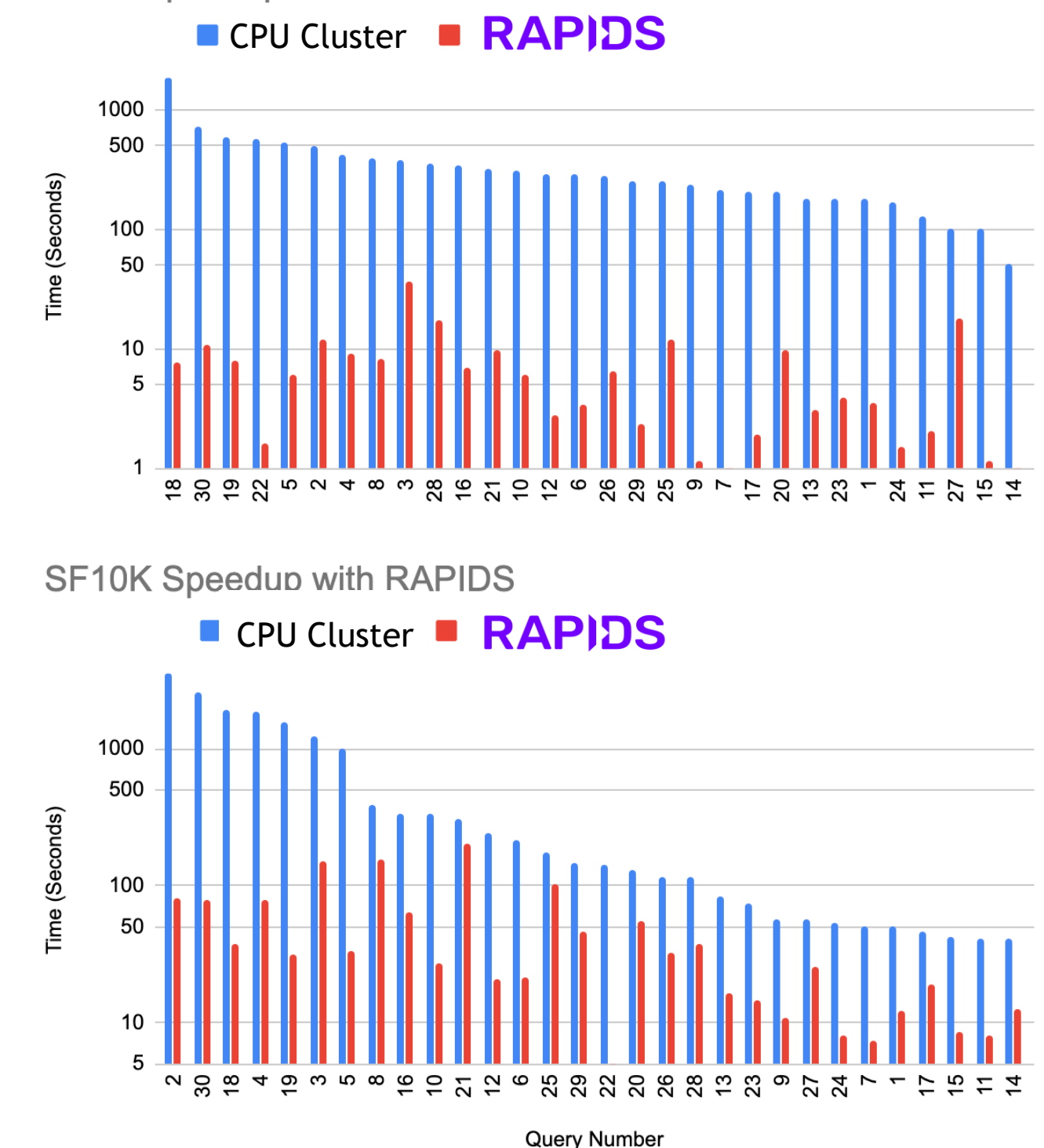

**SF1K Speedup with RAPIDS** 

## QUERY SPOTLIGHT - UDFS AT SCALE ON GPUS

#### Query 3: What is viewed before a purchase?

Repartition web-clickstream table on user key Ensure all web activity records available within a single "chunk" (partition) of records that fit within the memory space of a single worker

Compute aggregate metrics on user's sessions

Sort on event timestamp within user sessions

Run a user-defined-function with custom processing logic for classifying session behavior

DataFrame APIs are great, but real business logic is complex, needing to support custom code

RAPIDS uses Numba to compile simple Python expressions into GPU accelerated logic

Run Python on GPUs!

@cuda.jit  $\rightarrow$  $11.11.11$  $11.11.11$  $i = cuda.  
 $grid(1)$ </u>$ 

rows to check =  $N$ 

 $):$ else:

```
def find_items_viewed_before_purchase_kernel(
    relevant_idx_col, user_col, timestamp_col, item_col, out_col, N
   Find the past N items viewed after a relevant purchase was made,
    as defined by the configuration of this query.
    relevant_item = q03_purchased_item_IN
    if i < (relevant_idx_col.size): # boundary guard
       # every relevant row gets N rows in the output, so we need to map the indexes
       # back into their position in the original array
       orig idx = relevant idx col[i]current_user = user_cold[orig_idx]# look at the previous N clicks (assume sorted descending)
        remaining_{rows} = user_{col.size} - orig\_idxif remaining rows \le rows to check:
            rows_to_check = remaining_rows - 1for k in range(1, rows_to_check + 1):
            if current_user != user_col[orig_idx + k]:
               out col[i * N + k - 1] = 0# only checking relevant purchases via the relevant_idx_col
            elif (timestamp_col[orig_idx + k] <= timestamp_col[orig_idx]) & (
                time stamp\_col[orig\_idx + k]>= (timestamp_col[orig_idx] - q03_days_in_sec_before_purchase)
```

```
out_col[i * N + k - 1] = item_col[orig\_idx + k]
```
## QUERY SPOTLIGHT - NATURAL LANGUAGE PROCESSING

#### Query 18 - are bad reviews correlated with bad sales?

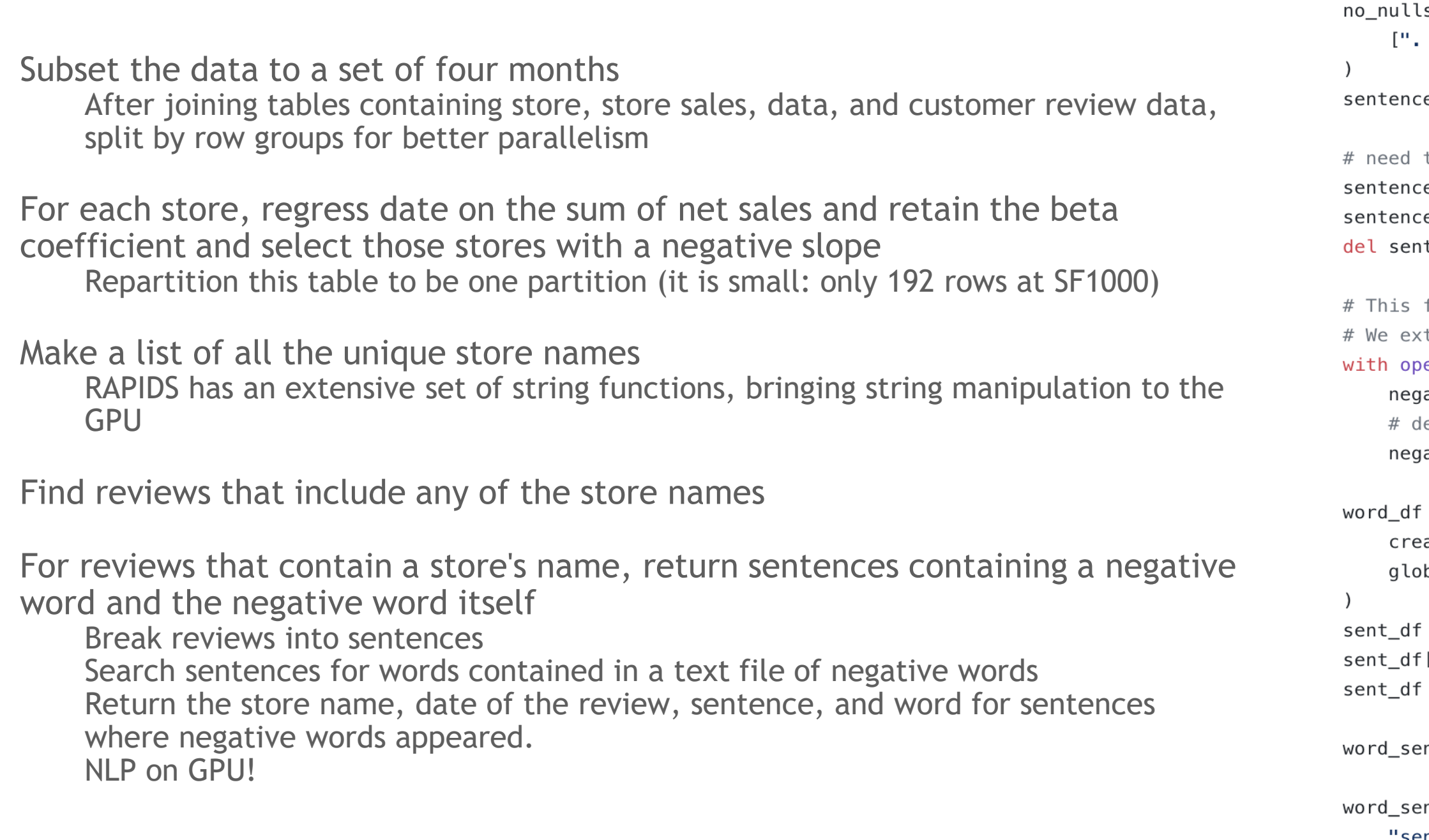

- 
- 
- $]$ .astype("int64")

```
s["pr_review_content"] = no_nulls.pr_review_content.str.replace_multi(
        ", "? ", "! "], EOL_CHAR, regex=False
        es = no_nulls.map_partitions(create_sentences_from_reviews)
        the global position in the sentence tokenized df
        es ["x"] = 1
        es["sentence_tokenized_global_pos"] = sentences.x.cumsum()
        tences ["x"]
        file comes from the official TPCx-BB kit
        tracted it from bigbenchqueriesmr.jar
        en("negativeSentiment.txt") as fh:
        \text{ativeSentiment} = \text{list}(\text{map}(\text{str}.\text{strip}, \text{fh}.\text{readlines}())edupe for one extra record in the source file
        ativeSentiment = list(set(negativeSentiment))
        = sentences.map_partitions(
        ate_words_from_sentences,
        bal_position_column="sentence_tokenized_global_pos",
        = cudf.DataFrame({"word": negativeSentiment})
        ['Sentiment"] = "NEG"= dask_cudf.from_cudf(sent_df, npartitions=1)
        ntence_sentiment = word_df.merge(sent_df, how="inner", on="word")
        ntence_sentiment["sentence_idx_global_pos"] = word_sentence_sentiment[
     'sentence_idx_global_pos"
].astype("int64")
sentences ["sentence_tokenized_global_pos"] = sentences [
    "sentence_tokenized_global_pos"
```
**612** 

## Getting Started

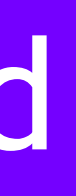

## 5 Steps to Getting Started with RAPIDS

- 1. Install RAPIDS on using [Docker, Conda,](https://rapids.ai/start.html) or [Colab.](https://colab.research.google.com/drive/1XTKHiIcvyL5nuldx0HSL_dUa8yopzy_Y#forceEdit=true&offline=true&sandboxMode=true)
- 2. Explore our [walk through](https://www.youtube.com/channel/UCsoi4wfweA3I5FsPgyQnnqw?view_as=subscriber) videos, [blog content,](https://medium.com/rapids-ai) our [github,](https://github.com/rapidsai) the [tutorial notebooks,](https://github.com/rapidsai/notebooks-extended#getting-started-notebooks) and our [example workflows.](https://github.com/rapidsai/notebooks-extended#intermediate-notebooks)
- 3. Build your own data science workflows.
- 4. Join our community conversations on **[Slack,](https://join.slack.com/t/rapids-goai/shared_invite/enQtMjE0Njg5NDQ1MDQxLTViZWFiYTY5MDA4NWY3OWViODg0YWM1MGQ1NzgzNTQwOWI1YjE3NGFlOTVhYjQzYWQ4YjI4NzljYzhiOGZmMGM) Google**, and [Twitter](https://twitter.com/rapidsai).
- 5. Contribute back. Don't forget to ask and answer questions on **Stack Overflow**.

### Easy Installation Interactive Installation Guide

#### RAPIDS RELEASE SELECTOR

RAPIDS is available as conda packages, docker images, and from source builds. Use the tool below to select your preferred method, packages, and environment to install RAPIDS. Certain combinations may not be possible and are dimmed automatically. Be sure you've met the required prerequisites above and see the details below.

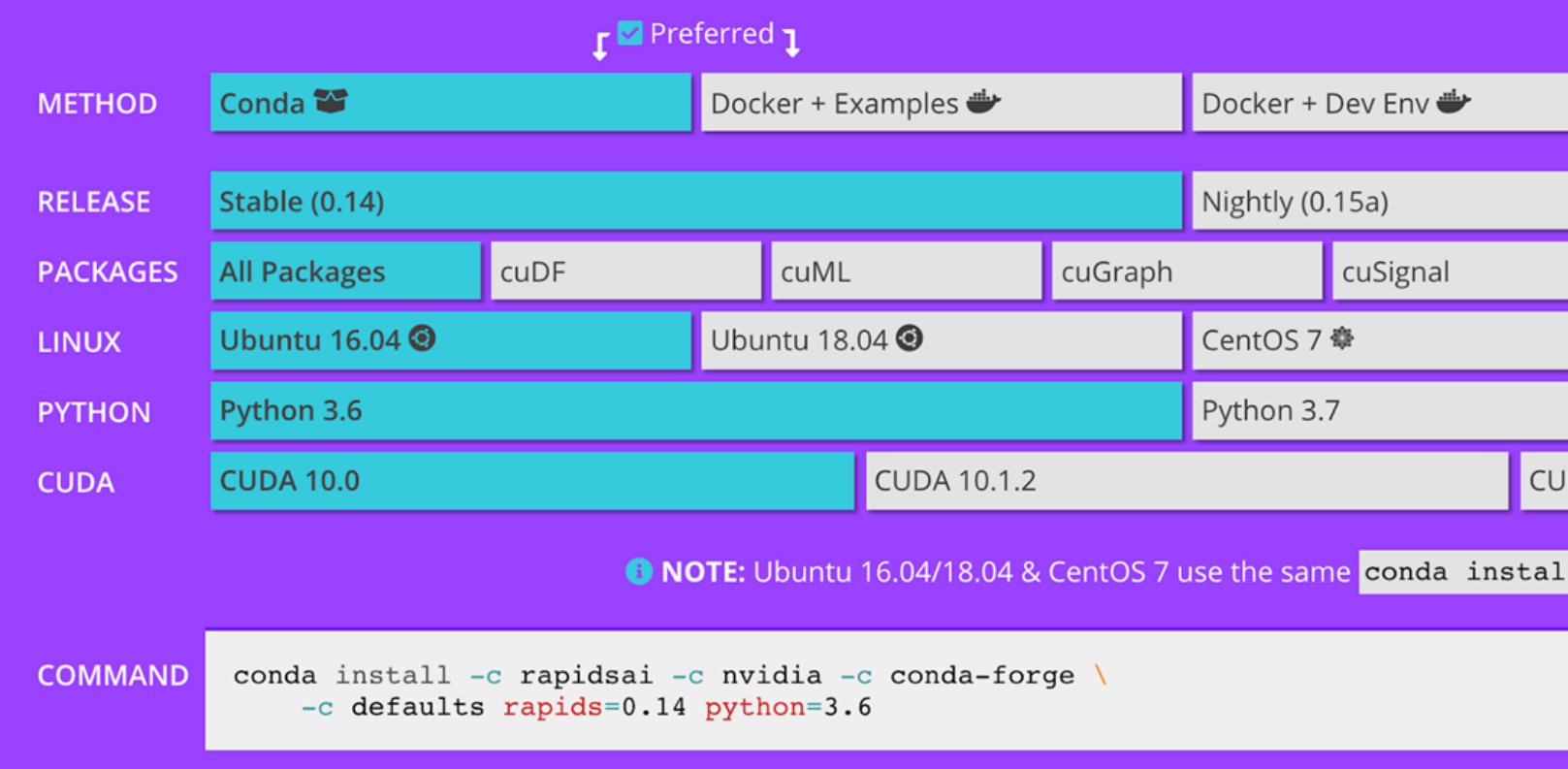

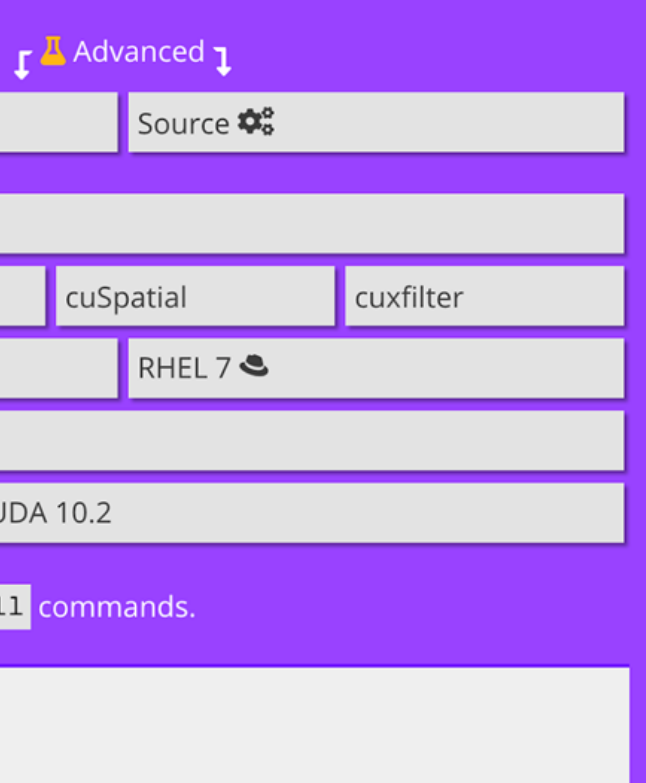

## Explore: RAPIDS Github

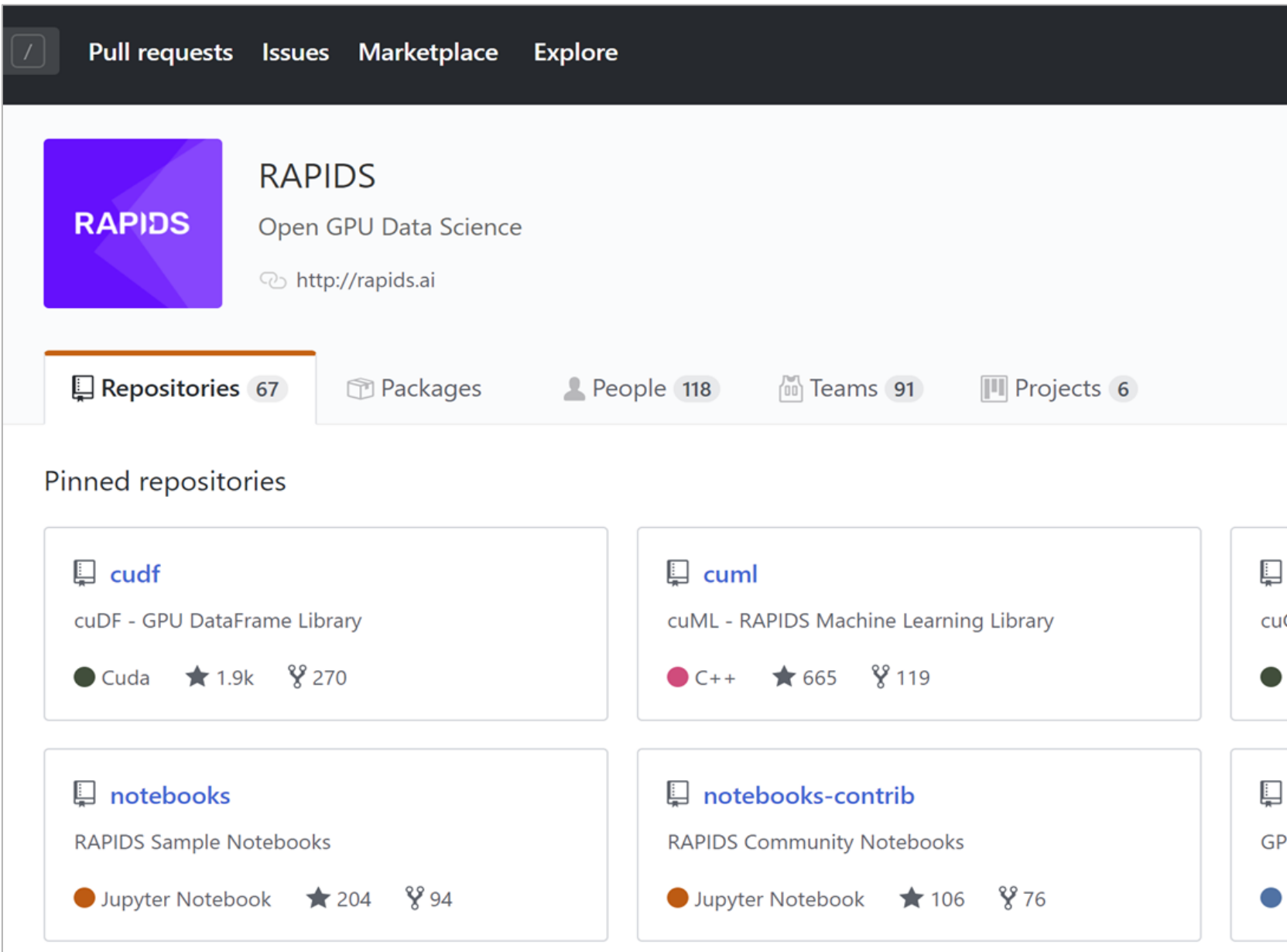

#### cugraph

Graph - RAPIDS Graph Analytics Library

Cuda  $\star$  204  $\frac{8}{3}$  52

#### cuxfilter

PU accelerated cross filtering

Python  $\star$  31  $\frac{8}{3}$  14

## THANK YOU

John Zedlewski [jzedlewski@nvidia.com](mailto:jzedlewski@nvidia.com)

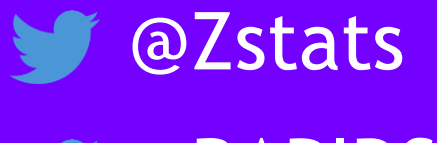

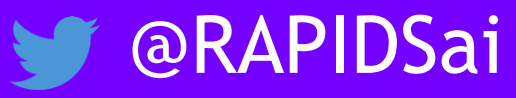

# RAPIDS

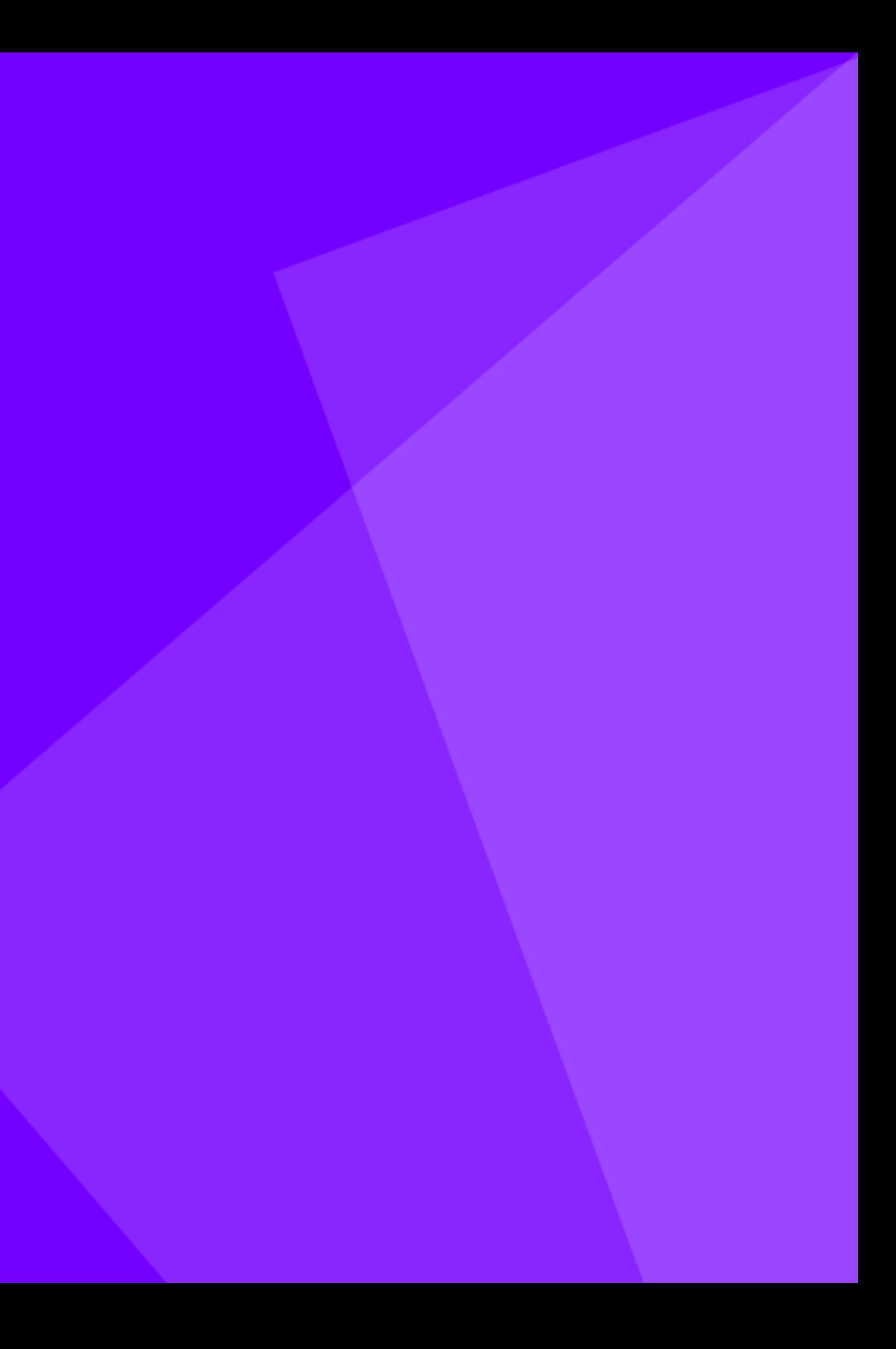